## МІНІСТЕРСТВО ОСВІТИ І НАУКИ, МОЛОДІ ТА СПОРТУ УКРАЇНИ НАЦІОНАЛЬНИЙ ТЕХНІЧНИЙ УНІВЕРСИТЕТ УКРАЇНИ "КИЇВСЬКИЙ ПОЛІТЕХНІЧНИЙ ІНСТИТУТ"

Механіко-машинобудівний інститут

# МЕТОДИЧНІ ВКАЗІВКИ

до державної атестації та виконання дипломної роботи бакалавра студентами кафедри динаміки і міцності машин та опору матеріалів ММІ НТУУ "КПІ"

131 Прикладна механіка

Київ 2017

Методичні вказівки до державної атестації та виконання дипломної роботи бакалавра студентами кафедри Динаміки, міцності машин і опору матеріалів ММІ НТУУ "КПІ" 131 Прикладна механіка / Укл.: А.Є.Бабенко, О.О.Боронко, О.П.Заховайко, Я.І.Лавренко, А.О.Лук'яненко, К.М.Рудаков, Ю.М.Сидоренко, С.І.Трубачев, О.М.Чемерис, Б.О.Яхно. Під загальною редакцією М.І.Бобиря. – К.: НТУУ "КПІ", 2017. –70 с.: іл.

*Затверджено Вченої радою ММІ НТУУ «КПІ» (Протокол № 6\_\_\_ від \_24\_.\_\_\_.2017\_ р.)*

Укладачі: Бабенко Андрій Єлисейович Боронко Олег Олександрович Заховайко Олександр Панасович Лавренко Ярослав Іванович Лук'яненко Анна Олегівна Рудаков Костянтин Миколайович Сидоренко Юрій Михайлович Трубачев Сергій Іванович Чемерис Олексій Миколайович Яхно Богдан Олегович Відповідальний редактор: М.І.Бобир Рецензенти: О.П. Губарев

# **ЗМІСТ**

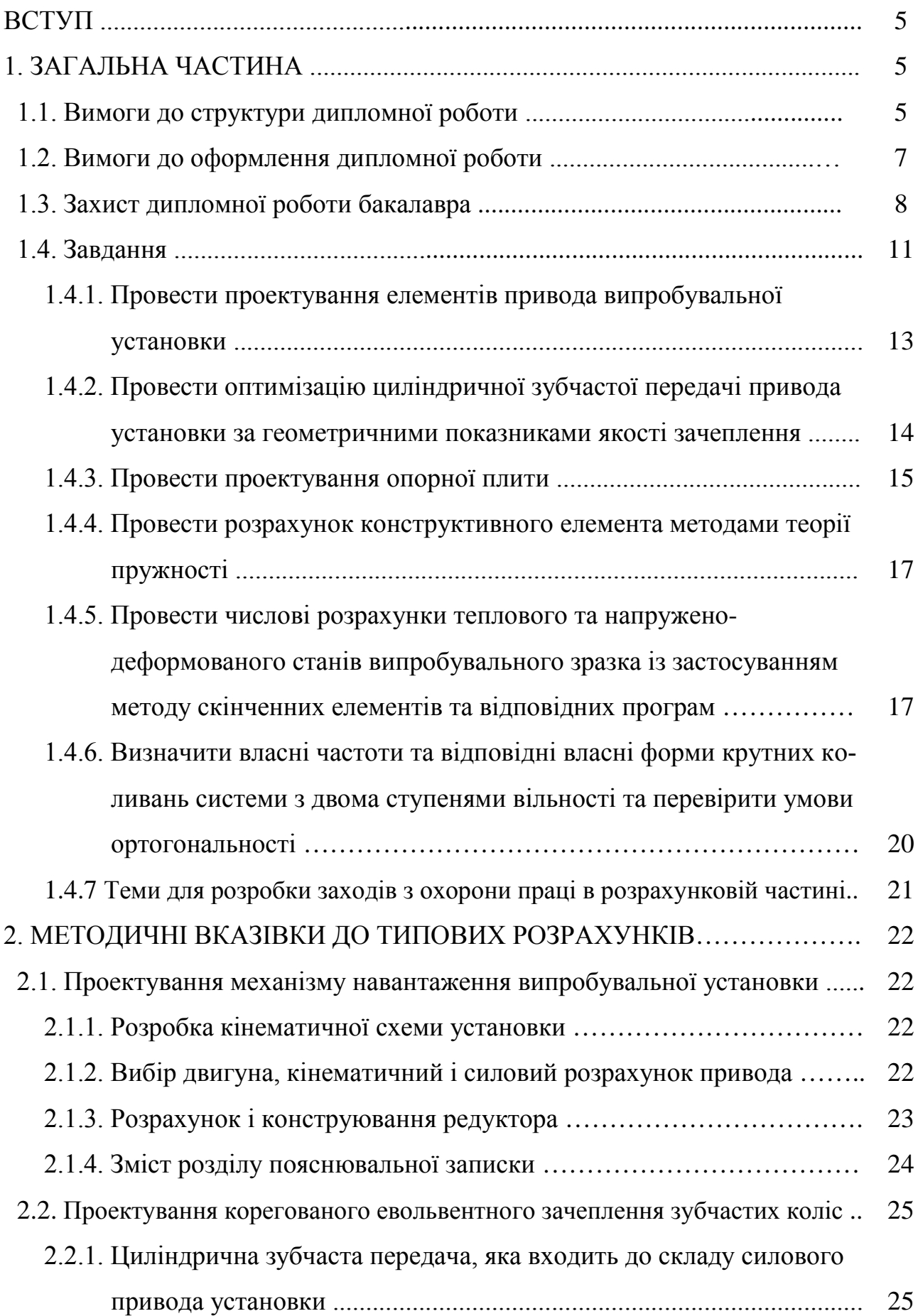

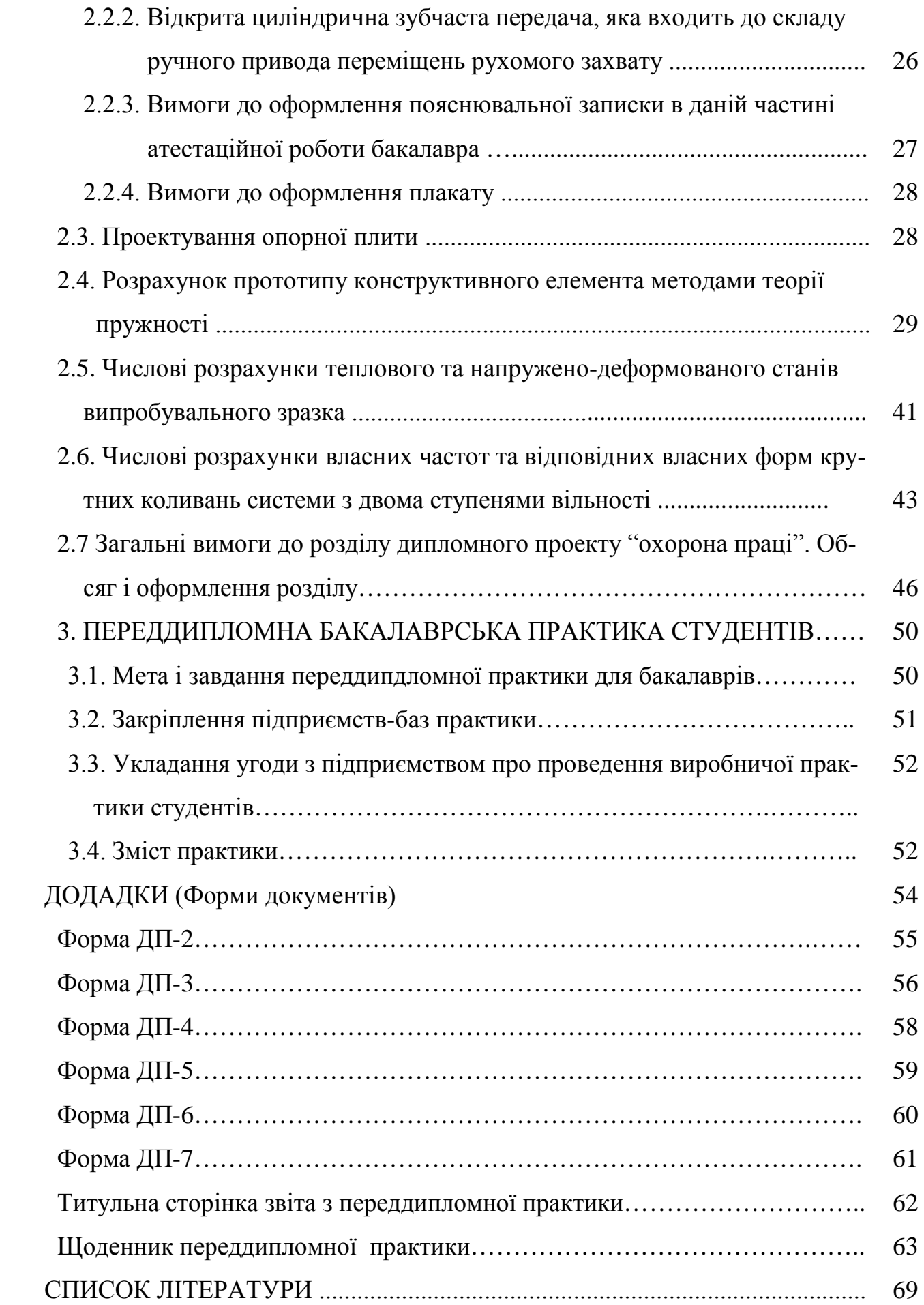

# **ВСТУП**

Випускна атестаційна робота є комплексним технічним завданням, що підтверджує освітньо-кваліфікаційний рівень бакалавра за напрямом 6.050501 – Прикладна механіка.

Завдання та його зміст потребують вмінь, які сформовані на базі вивчення фундаментальних та загальноінженерних дисциплін. Виконання завдання передбачає застосування знань математики, теоретичної механіки та опору матеріалів, теорії машин та механізмів, деталей машин, матеріалознавства та основних фахових дисциплін.

Випускна атестаційна робота складається з текстової та графічної частин і може бути виконана з застосуванням сучасних програмних засобів на ПЕОМ. В ході виконання роботи студенту необхідно реалізувати стандартні алгоритми розв'язування типових завдань, а в окремих випадках необхідно самостійно вдосконалювати відомі алгоритми та на їх основі розв'язувати конкретні задачі.

Завершена випускна атестаційна робота представляється для захисту в Державну екзаменаційну комісію (ДЕК) з відзивом керівника та відповідною рецензією.

# **1. ЗАГАЛЬНА ЧАСТИНА**

# **1.1. ВИМОГИ ДО СТРУКТУРИ ДИПЛОМНОЇ РОБОТИ**

**Кваліфікаційна (атестаційна) робота** певного освітньокваліфікаційного рівня – це розроблений студентом відповідно до вимог стандартів вищої освіти комплект документації, який включає текстову та графічну (ілюстративну) частини і на підставі публічного захисту якого рішенням державної екзаменаційної комісії йому надається диплом державного зразка про закінчення ВНЗ, отримання певного освітнього рівня вищої освіти та здобуття кваліфікації. До атестаційних робіт відносяться дипломний проект і дипломна робота.

*Кваліфікація* – здатність особи виконувати професійні завдання та обов'язки. Вона вимагає певного рівня освіти та спеціальної підготовки, визначається через назву професії та зазначається в дипломі відповідного освітньокваліфікаційного рівня.

**Дипломна робота** (ДР) – це вид кваліфікаційної роботи випускника певного освітньо-кваліфікаційного рівня метою, головним змістом якої є розв'язання актуальної наукової, науково-технічної, виробничої, науковометодичної або навчально-методичної проблеми (задачі). Вона пов'язана з аналізом (синтезом), теоретичною розробкою актуальних питань, моделюванням (фізичним або математичним), дослідженням процесів, об'єктів, систем у певній галузі науки і техніки.

Дипломна робота для освітньо-кваліфікаційного рівня "бакалавр" повинна мати фрагменти дослідження певного аспекту наукової (науково-технічної, виробничої, науково-методичної або навчально-методичної) проблеми.

Дипломна робота складається з пояснювальної записки та обов'язкового графічного (ілюстративного) матеріалу. Крім того, при захисті може використовуватись додатково демонстраційний матеріал в графічному (на папері, плівках), електронному (відеоматеріали, мультимедіа, презентації тощо) або натурному (моделі, макети, зразки виробів тощо) вигляді.

*Орієнтовний обсяг*, *дипломних робіт бакалавра* складає:

пояснювальна записка – 50-70 сторінок; обов'язковий графічний (ілюстративний) матеріал – не менше 3 аркушів креслень (плакатів) формату  $A1$ ;

Пояснювальна записка до дипломної роботи повинна у стислій та чіткій формі розкривати творчий задум роботи, містити аналіз сучасного стану проблеми, методів вирішення завдань проекту, обґрунтування їх оптимальності, методики та результати розрахунків, опис проведених експериментів, аналіз їх результатів і висновки з них; містити необхідні ілюстрації, ескізи, графіки, діаграми, таблиці, схеми, малюнки та ін. В ній мають бути відсутні загальновідомі положення, зайві описи, виведення складних формул тощо. Текст пояснювальної записки складається, як правило, державною або російською (для іноземних студентів) мовою в друкованому вигляді на аркушах формату А4 шрифтом Times New Roman 14 пунктів, міжрядковий інтервал 1,5 Lines.

Структура пояснювальної записки умовно поділяється на вступну частину, основну частину та додатки.

#### *Вступна частина:*

- титульний аркуш (форма ДП-2);
- завдання на дипломне проектування (форма ДП-3);
- реферат (анотація) українською та іноземною мовами;
- $-$  зміст;
- перелік скорочень, умовних позначень, термінів;
- вступ.

#### *Основна частина:*

- розділи (глави), які розкривають основний зміст проекту відповідно до переліку питань, наданих у завданні на дипломне проектування;
- техніко-економічне обґрунтування та питання організації виробництва;
- питання охорони праці, техніки безпеки, екології та охорони навколишнього середовища тощо;
- закінчення (загальні висновки);
- перелік посилань.

### *Додатки.*

*Реферат (анотація)* обсягом 0,5–1 с. державною та іноземною (яку вивчав студент) мовами повинен стисло відображати загальну характеристику та основний зміст ДР і містити:

- відомості про обсяг пояснювальної записки, кількість ілюстрацій, таблиць, креслень, додатків і бібліографічних найменувань за переліком посилань;
- мету роботи, використані методи та отримані результати (характеристика об'єкту проектування, нові якісні та кількісні показники, економічний ефект тощо);
- рекомендації щодо використання або (та) результати впровадження розробок або досліджень (отримані патенти, прийняті заявки на патент, публікація в наукових журналах, акти про впровадження тощо);

– перелік ключових слів (не більше 20).

*Вступ* повинен відображати актуальність і новизну роботи та містити:

- обґрунтування необхідності нової розробки або удосконалення (модернізації) існуючого об'єкта проектування на основі аналізу сучасного стану проблеми за даними вітчизняної та зарубіжної науково-технічної літератури, патентного пошуку та досвіду роботи підприємств, установ, провідних фірм у відповідній галузі виробництва, економіки або науки;
- обґрунтування основних проектних рішень або напрямків досліджень;
- можливі галузі застосування результатів роботи.

*Основна частина* пояснювальної записки повинна включати:

- розробку вимог до характеристик об'єкта проектування;
- вибір і обґрунтування оптимальності технічних рішень або теоретичних та експериментальних методів досліджень поставлених задач;
- вибір та обґрунтування можливих варіантів технічної реалізації та методів розрахунків параметрів елементів (електричних схем, механічних елементів на міцність та ін.);
- експериментальні дослідження, розробку методики досліджень, опис експериментального обладнання, аналіз результатів експерименту;
- техніко-економічне обґрунтування дипломного проекту, розрахунок економічного ефекту;
- пропозиції та заходи щодо забезпечення охорони праці, техніки безпеки, охорони довкілля;
- загальні висновки щодо відповідності отриманих результатів завданню на дипломне проектування та висунутим вимогам, можливість впровадження або застосування результатів.

*Окремі розділи також повинні закінчуватися конкретними висновками.*

### *До додатків* виносяться:

- відомість дипломної роботи;
- специфікації;
- методики і протоколи випробувань;
- результати патентного дослідження;
- виведення розрахункових формул;
- акти про впровадження у виробництво та копії патентів, отриманих дипломником; інші матеріали, які допомагають більш повно і докладно розкрити задум та шляхи реалізації роботи.

# **1.2. ВИМОГИ ДО ОФОРМЛЕННЯ ДИПЛОМНОЇ РОБОТИ**

1. Атестаційна робота повинна бути написана українською мовою комп'ютерним способом. Для підготовки і друкування атестаційної роботи рекомендується використовувати текстовий редактор MS Word.

2. Робота оформляється на аркушах формату А4 (210 х 297 мм) із розрахунку не більше 40 рядків на сторінці (з висотою знаків не менше 1,8мм). Розмір поля: верхнє, нижнє та ліве – 25мм, праве – 10мм. Рекомендується шрифт – Times New Roman, 14пт.

3. Структурні елементи та розділи повинні починатися з нової сторінки. Слід намагатися, щоб сторінка, яка передує початку нового структурного елемента, була заповнена не менше ніж на половину.

Заголовки структурних елементів та розділів необхідно розміщувати на середині рядка та друкувати великими літерами без крапки в кінці. Не можна розміщувати заголовок в нижній частині сторінки, якщо після нього залишається тільки один рядок тексту.

Розділи, підрозділи, пункти та підпункти нумеруються арабськими цифрами. Номер підрозділу складається з номера розділу та порядкового номера підрозділу, розділених крапкою, наприклад, 1.1, 1.2 тощо.

4. Сторінки роботи нумеруються арабськими цифрами в правому верхньому куті сторінок зі збереженням наскрізної нумерації всього тексту. Титульний аркуш теж включають до нумерації, але номер сторінки не ставлять.

5. Ілюстрації необхідно розміщувати безпосередньо після тексту, в якому вони згадуються вперше, або на наступній сторінці. На всі ілюстрації повинні бути посилання в роботі.

Креслення, рисунки, графіки, схеми, діаграми повинні відповідати вимогам стандартів ЄСКД та ЄСДП.

Ілюстрації нумеруються арабськими цифрами в межах розділу та вказуються "Рисунок" або "Рис.", що разом з назвою ілюстрації (у разі необхідності) розміщується під рисунком, наприклад, "Рис. 3.2. Розрахункова схема випробувального зразка" (другий рисунок третього розділу).

6. Таблицю слід розміщувати безпосередньо після тексту, в якому вона згадується вперше, або на наступній сторінці. На всі таблиці повинні бути посилання в тексті. Нумерують таблиці згідно з вимогами 2.5. Слово "Таблиця" розміщується зліва над таблицею, наприклад, "Таблиця 2.1. Результати розрахунку" (перша таблиця другого розділу).

7. Формули та рівняння наводять безпосередньо після тексту, в якому вони згадуються, посередині рядка, з полями знизу та зверху не менше одного рядка. Для набору формул у текстовому редакторі MS Word рекомендується використовувати засіб MS Equation.

Номер формули або рівняння складається з номера розділу і порядкового номера, розділених крапкою, наприклад, (2.4) - четверта формула другого розділу. Номер проставляється в круглих дужках на рівні формули в крайньому правому положенні на рядку.

Пояснення символів та числових коефіцієнтів формул слід наводити безпосередньо під формулою, в тій самій послідовності, в якій вони надані в формулі. Перший рядок починають з абзацу словом "де" без двокрапки.

8. Додатки потрібно розміщувати у порядку посилань на них у тексті. Кожний додаток повинен починатися з нової сторінки. Додатки позначають посередині рядка великими літерами /А, Б, В.../. Наприклад, "Додаток А". Далі, симетрично до тексту, друкується заголовок додатка. Додатки повинні мати спільну з рештою частиною роботи наскрізну нумерацію сторінок.

## **1.3. ЗАХИСТ ДИПЛОМНОЇ РОБОТИ БАКАЛАВРА**

До захисту в ДЕК допускаються дипломні роботи, теми яких затверджені наказом ректора університету, а структура, зміст та якість викладення матеріалу та оформлення відповідають вимогам методичних рекомендацій (вказівок) випускових кафедр, що підтверджено підписами керівника та консультантів роботи та наявністю відгуку керівника ДР.

Допуск до захисту ДР у ДЕК здійснюється завідувачем випускової кафедри, який приймає позитивне рішення на підставі викладеного вище або підсумків попереднього захисту роботи на кафедрі. Допуск підтверджується візою завідувача кафедри на титульному аркуші пояснювальної записки. Списки студентів, допущених до захисту, затверджуються деканом факультету (директором інституту).

Робота, в якому виявлені принципові недоліки у прийнятих рішеннях, обґрунтуваннях, розрахунках та висновках, суттєві відхилення від вимог державних стандартів, до захисту в ДЕК не допускаються. Рішення про це приймається на засіданні випускової кафедри, витяг з протоколу якого разом зі службовою завідувача кафедри подаються декану факультету (директору інституту) для підготовки матеріалів до наказу ректора про відрахування студента.

Дипломна робота, допущений до захисту в ДЕК, направляється завідувачем кафедри на рецензування.

Державна атестація випускників вищих навчальних закладів згідно із Законом України "Про вищу освіту" – це встановлення відповідності рівня отриманої ними вищої освіти вимогам стандартів вищої освіти.

Вона здійснюється державною екзаменаційною комісією, яка діє на підставі "Положення про ДЕК", що затверджується Міністерством освіти і науки України.

Державна атестація проводиться у формі державного (-них) екзамену (-нів) або (та) захисту дипломної роботи. Форма державної атестації визначається навчальним планом.

До державної атестації допускаються студенти, які виконали всі вимоги навчального плану зі спеціальності.

При захисті дипломних проектів (робіт) до ДЕК подаються:

- дипломна робота студента;
- письмовий відгук керівника;
- письмова рецензія на дипломний проект;
- завірена залікова книжка студента.

До ДЕК можуть подаватися й інші матеріали, що характеризують освітню та професійну компетентність випускника, наукову та практичну цінність виконаної ним дипломної роботи: друковані статті, заяви на патент, патенти, акти про практичне впровадження результатів дипломного проектування, зразки матеріалів, макети, вироби, нові технології, оригінальні математичні моделі та програми тощо.

Захист дипломних проектів (робіт) проводиться на відкритому засіданні ДЕК за участю не менше ніж половини її складу при обов'язковій присутності голови комісії.

Загальна тривалість державних екзаменів або захисту ДР не повинна перевищувати 6 годин на день.

Захист, як правило, проводиться у такій послідовності:

- оголошення секретарем ДЕК прізвища, імені та по батькові дипломника, теми його ДР та загальних результатів навчання за програмою (кількість оцінок "відмінно", "добре", "задовільно") – до 1 хвилини;
- доповідь студента (10-15 хвилин) у довільній формі про сутність роботи, основні технічні (наукові) рішення, отримані результати та ступінь виконання завдання на дипломне проектування. При цьому можуть використовуватися різні форми візуалізації доповіді: обов'язковий графічний матеріал проекту, визначений завданням на дипломне проектування, слайди, мультимедійні проектори, аудіо-, відеоапаратура тощо;
- демонстрація експерименту (1-2 хвилини). Залежно від часу, який необхідний для демонстрації експерименту в повному обсязі, або можливості розміщення експериментального обладнання, макетів, зразків тощо ця демонстрація може проводитися або безпосередньо на засіданні ДЕК, або напередодні захисту в лабораторії, де знаходиться експериментальний зразок, за присутності членів ДЕК, яким головою комісії доручено ознайомлення з експериментальною частиною ДР.
- відповіді на запитання членів комісії (до 15 хвилин);
- оголошення секретарем ДЕК відгуку керівника або виступ керівника зі стислою характеристикою роботи випускника в процесі дипломного проектування, ступеня його самостійності у вирішенні питань завдання на дипломне проектування, сильні та слабкі сторони як майбутнього фахівця, можливість присвоєння кваліфікації, особиста думка щодо подальшого використання (до 2-х хвилин);
- оголошення секретарем ДЕК рецензії на дипломну роботу;
- відповіді студента на зауваження керівника роботи та рецензента (до 1 хвилини);
- оголошення голови ДЕК про закінчення захисту.

Результати захисту дипломних робіт визначаються оцінками "відмінно", "добре", "задовільно", "незадовільно" з урахуванням теоретичної, наукової та практичної підготовки студентів. Рішення ДЕК про оцінку результатів захисту дипломних робіт, а також про видачу випускникам дипломів (звичайних або з відзнакою) про закінчення університету, отримання певного рівня вищої освіти та здобуття певної кваліфікації приймається на закритому засіданні комісії відкритим голосуванням звичайною більшістю голосів членів комісії, які брали участь у її засіданні.

*Повторний захист роботи з метою підвищення оцінки не дозволяється.*

Студентам, які успішно захистили дипломну роботу рішенням ДЕК видається диплом встановленого зразка певного освітньо-кваліфікаційного рівня про закінчення університету, отримання певного рівня вищої освіти (базової або повної) та професійної кваліфікації відповідно до навчального плану з напряму підготовки або спеціальності.

Якщо результати захисту дипломної роботи не відповідають вимогам державних стандартів і встановленим критеріям, студенту, за рішенням ДЕК, виставляється оцінка "незадовільно".

Студент, який не захистив дипломну роботу, наказом ректора відраховується з університету як такий, що не пройшов державної атестації. Йому видається академічна довідка встановленого зразка із зазначенням усіх підсумкових оцінок за термін навчання за відповідною програмою певного освітньокваліфікаційного рівня, а також результатів державної атестації із зазначенням назв усіх державних екзаменів та захисту роботи, оцінок, які були отримані на кожному етапі державної атестації.

Студентам, які були допущені деканом факультету (директором інституту) до державної атестації, але з поважної, документально підтвердженої причини не змогли пройти її своєчасно, за поданням декана факультету (директора інституту) та згодою голови ДЕК керівництвом університету може бути визначена дата проведення додаткового засідання з захисту ДР.

Студентам, які не були допущені до державної атестації, оскільки з поважних причин, підтверджених документально, не мали можливості підготуватися до неї, ректором за поданням декана факультету (директора інституту) може бути продовжено строк навчання до наступної державної атестації, але не більше ніж на один рік.

### **1.4. ЗАВДАННЯ**

Загальна тема завдання ДР: проектування та розрахунок елементів випробувальної установки та випробувального зразка.

Варіант завдання визначається за двозначним шифром кожному студенту і затверджується наказом по механіко-машинобудівному інституту.

Перша цифра шифру визначає варіант схеми: кінематичної схеми привода випробувальної установки (табл. 1), схеми опорної плити (табл. 4), схеми прототипу випробувального зразка. (табл. 5).

Друга цифра шифру визначає номер рядка вихідних даних в таблицях 2, 3, 6. Необхідні додаткові вихідні дані визначаються керівником і фіксуються у відповідному розділі бланку завдання.

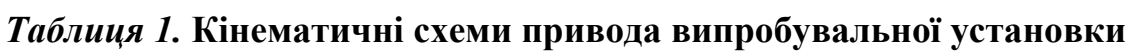

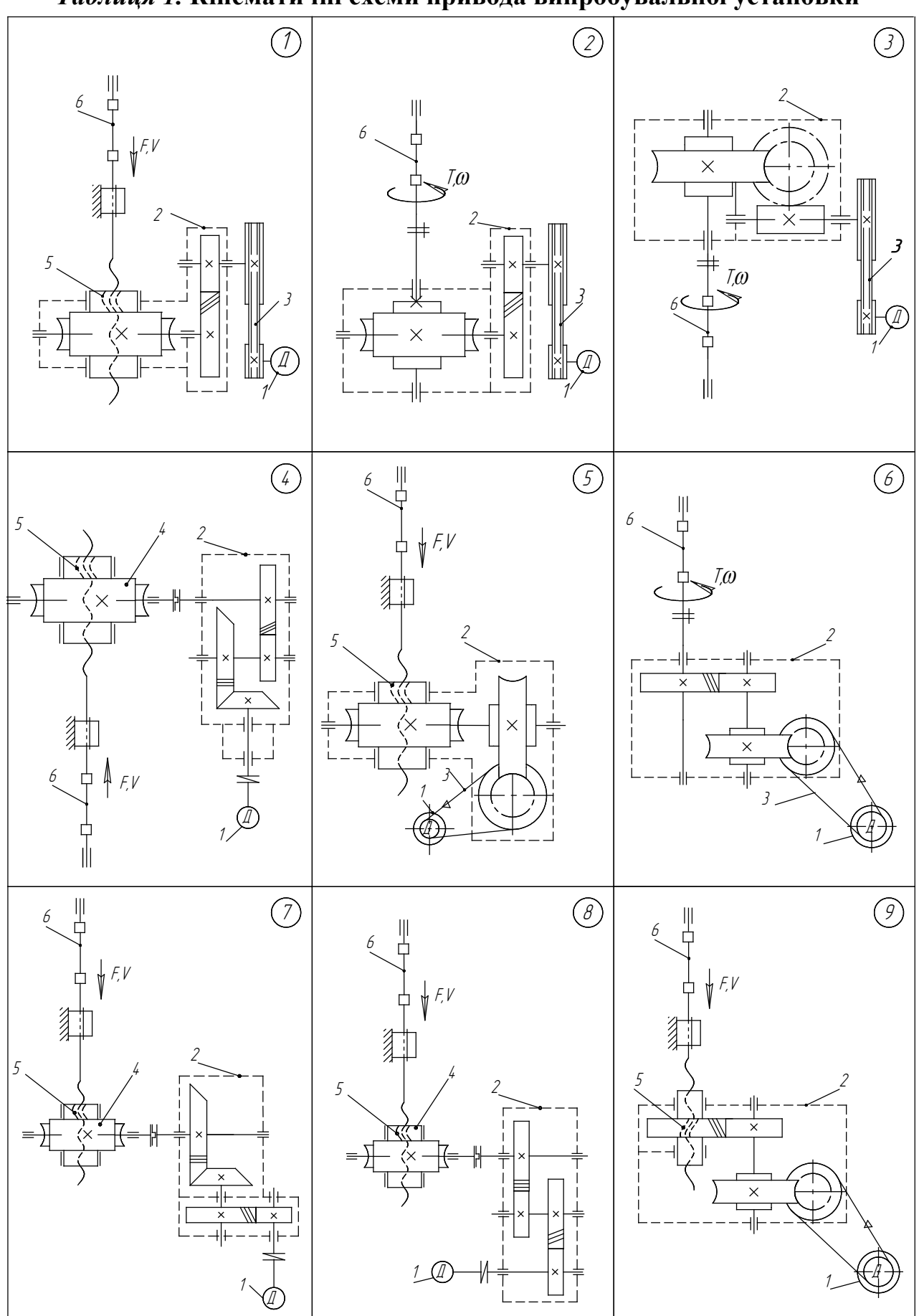

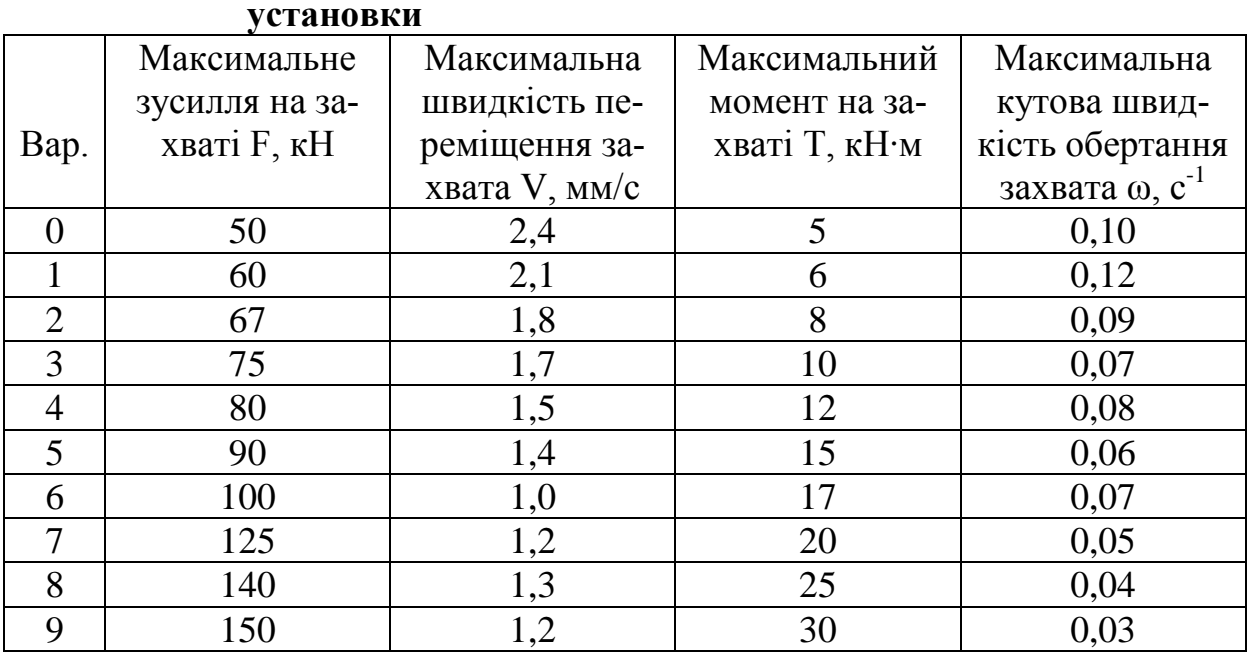

# *Таблиця 2.* **Вихідні дані для розрахунку привода випробувальної**

Примітка. Вихідні дані F, V чи T, ω вибираються згідно з кінематичною схемою привода.

Випускна атестаційна робота бакалавра передбачає розв'язання типових технічних завдань, які наведені нижче.

### **1.4.1. Провести проектування елементів привода випробувальної установки**

Для виконання цієї частини ДР необхідно використати знання з дисциплін "Теорія механізмів і машин", "Теоретична механіка", "Опір матеріалів", "Матеріалознавство", "Деталі машин" , "Взаємозамінність, стандартизація та технічні вимірювання", "Нарисна геометрія, інженерна та комп'ютерна графіка".

Метою проектування є модернізація існуючої випробувальної установки (машини) за рахунок встановлення нового привода, який би забезпечив нові силові і кінематичні параметри установки.

Вихідними даними для проектування є:

− кінематична схема діючої випробувальної установки (прототипу)  $[1, 2]$ ;

− кінематична схема проектованого привода (табл. 1);

− зусилля на активному захваті та швидкість його переміщення (табл. 2).

Виконання цієї частини ДР проводити у такій послідовності:

− узгодити задану схему привода з кінематичною схемою існуючої установки і розробити кінематичну схему модернізованої установки з новими параметрами;

− вибрати електродвигун та провести кінематичний і силовий розрахунок привода, визнавши кутові швидкості і обертові моменти на кожному валу привода;

− взявши за основу розрахунок зубців коліс на контактну втому, виконати проектний розрахунок швидкохідної і тихохідної передач редуктора і визначити геометричні параметри передач;

− провести проектний розрахунок валів редуктора, визначивши з умови міцності на кручення їх характерні діаметри;

− з використанням атласів ректорів вибрати прототип заданого редуктора і на основі аналізу його конструкції виконати компонувальний ескіз редуктора, проводячи при цьому конструкторську розробку валів, підбір підшипників кочення, шпонок та інш. елементів;

− провести перевірний розрахунок проміжного вала редуктора на статичну міцність з врахуванням перевантаження і втому, а також підшипників цього вала на довговічність;

− виконати складальне креслення редуктора, додержуючись вимог діючих стандартів.

Результати виконання цієї частини ДР бакалавра представити як окремий розділ пояснювальної записки. Ілюстрований матеріал подати у вигляді двох креслень: кінематичної схеми модернізованої випробувальної установки і складального креслення редуктора. Креслення виконуються на аркушах формату А1, а специфікації до креслень – на окремих стандартних аркушах формату А4 і підшиваються у пояснювальну записку.

### **1.4.2. Провести оптимізацію циліндричної зубчастої передачі привода установки за геометричними показниками якості зачеплення**

Для виконання цієї частини ДР необхідно використати знання з дисциплін "Деталі машин" та "Теорія механізмів і машин".

В залежності від кінематичної схеми привода установки, вибрати відповідну зубчасту передачу та провести корегування коліс, які цю передачу утворюють, щоб забезпечити найоптимальніші умови її роботи. Обчислити основні геометричні параметри коліс та передачі. За допомогою комп'ютерної програми PROF Z синтезувати профілі зубців коліс. Зробити висновки щодо впливу коефіцієнтів зміщення на форму зубців та на умови роботи передачі.

Використовувати такі рекомендації та послідовність виконання роботи в цій частині ДР:

− у відповідності до спроектованої схеми установки вибрати циліндричну ступінь редуктора силового привода або відкритої зубчастої передачі механізму ручного привода рухомого захвата;

− для закритої передачі, яка входить до складу силового привода установки, використавши результати проектувального розрахунку, дібрати з допомогою комп'ютерної програми PROF Z оптимальні значення коефіцієнтів зміщення коліс;

− для відкритої зубчастої передачі механізму ручного привода рухомого захвата, користуючись рекомендаціями п. 6 даних методичних вказівок,

призначити необхідні геометричні параметри передачі та з допомогою комп'ютерної програми PROF Z дібрати оптимальні значення коефіцієнтів зміщення коліс;

− для передачі, яка входить до складу силового привода установки розрахувати розміри коліс корегованої та не корегованої передачі та побудувати профілі зубців колеса і шестерні;

− для відкритої зубчастої передачі механізму ручного привода рухомого захвата розрахувати розміри коліс та побудувати профілі зубців колеса і шестерні корегованої передачі згідно з дібраними оптимальними значеннями коефіцієнтів зміщення і з коефіцієнтами, дібраними згідно з рекомендаціями [10 (табл. 4.2)].

Результати виконання цієї частини ДР бакалавра представити як окремий розділ пояснювальної записки. Ілюстративний матеріал подати у вигляді одного плаката.

### **1.4.3. Провести проектування опорної плити**

Для круглої опорної плити східчасто-змінної товщини (табл. 3, 4) побудувати в безрозмірній формі епюри  $M_r/qr_1^2$ ,  $M_r/qr_1^2$ ,  $ND/qr_1^4$  та визначити по IV теорії міцності граничне навантаження і максимальне переміщення, якщо ?- <sub>1</sub>=8мм, [ $\sigma$ ]=160Н/мм<sup>2</sup>, прийняти r<sub>k</sub>D/EJ=0,5.

| Варіант                |     |                                       |        | ັ    |      |
|------------------------|-----|---------------------------------------|--------|------|------|
| MM<br>$\mathbf{u}_1$ , | 450 | 47c<br>4/6                            | 480    | 490  | 500  |
| $d_2$ , MM             | 900 | 980                                   | 100    | 150  | 1200 |
| $h_2/h_1$              | ∸∙  | $\overline{1}$ $\overline{2}$<br>ن∠.⊾ | 1. I J | 1.10 | ⊥.∠∪ |

*Таблиця 3.* Варіанти вихідних даних для проектування опорної плити.

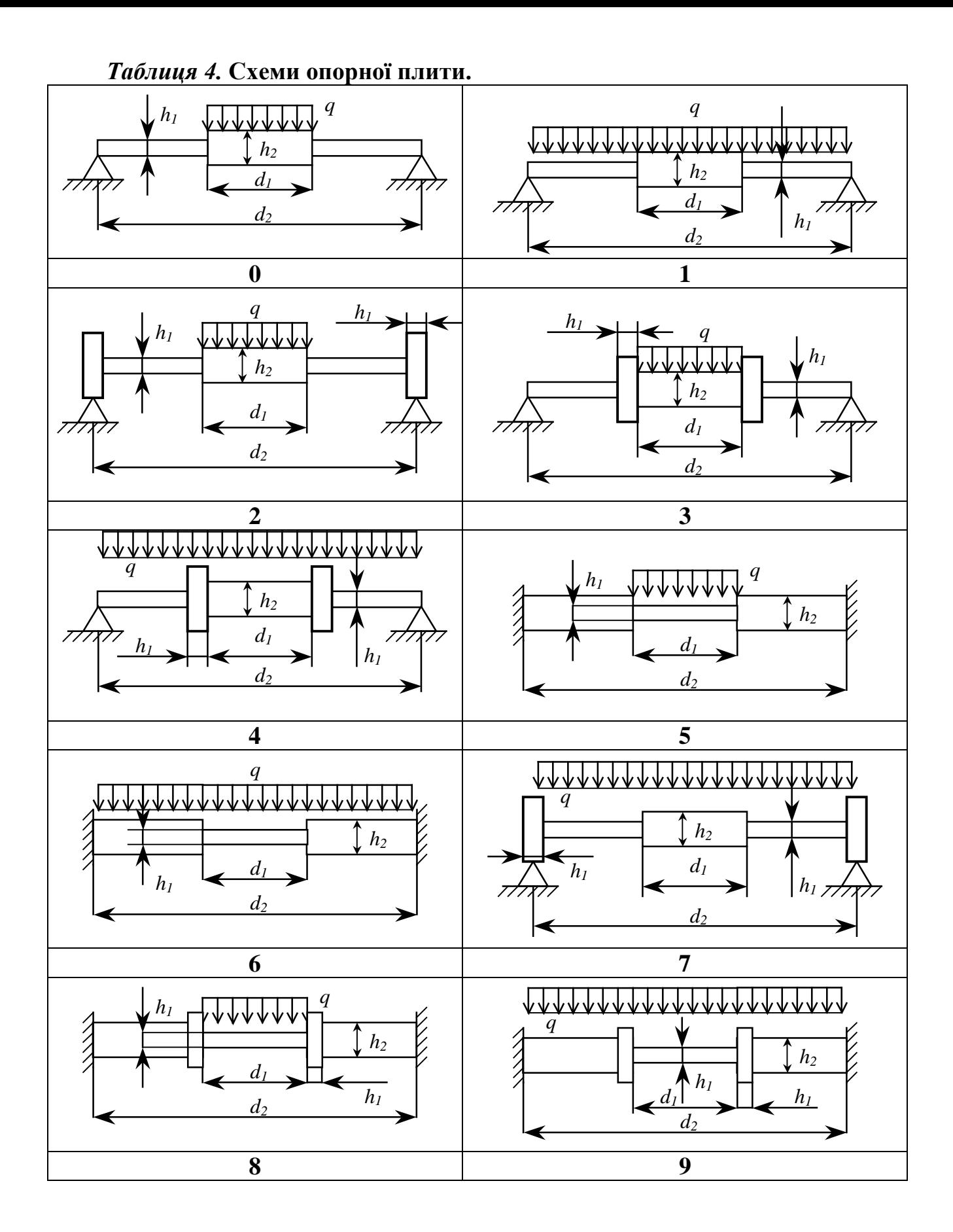

### **1.4.4. Провести розрахунок конструктивного елемента методами теорії пружності**

Для виконання цієї частини ДР необхідно використати знання з дисциплін "Теорія пружності", "Математичний аналіз" та "Математична фізика". Для виконання необхідних обчислень скористатися системами "MATLAB", "MATCAD" або іншими, які дозволяють розв'язати задачу.

В залежності від конструкції установки, вибрати відповідний конструктивний елемент з метою визначення його напруженого стану і розрахунку на міцність.

Виконання розрахунку конструктивного елемента методами теорії пружності базується на матеріалах попередньої курсової роботи з теорії пружності.

Послідовність виконання роботи цієї частини ДР:

1) у відповідності до спроектованої схеми установки за вказівкою викладача з дисципліни "Теорія пружності" вибрати конструктивний елемент;

- 2) вибрати розрахункову схему;
- 3) визначити тип задачі та вибрати відповідну систему рівнянь;
- 4) визначити граничні умови;
- 5) вибрати метод роз'вязку сформульованої задачі;

6) визначити напружено – деформований стан і надати одержаній інформації графічну форму у вигляді епюр розподілу напружень в небезпечних областях;

7) виконати розрахунок на міцність враховуючи властивості матеріалу та умови роботи деталі;

8) результат розв'язку задачі визначення НДС як частини бакалаврської роботи повинен бути представлений у вигляді розділу пояснювальної записки. Ілюстрований матеріал на захисті подати у вигляді плаката формату А1, на якому повинно бути відображено фізичку постановку задачі, висвітлено метод її розв'язку показані результати в аналітичній формі, якщо це можливо, і у вигляді епюр розподілу напружень.

### **1.4.5. Провести числові розрахунки теплового та напружено-деформованого станів випробувального зразка із застосуванням метода скінчених елементів та відповідних програм**

Для виконання цієї частини ДР необхідно використовувати знання з дисциплін "Опір матеріалів", "Теорія пружності" та "Числові методи в динаміці та міцності машин".

У відповідності до типу випробувального установки, що була запроектована, та можливих варіантів, відображених у табл. 5 та інших, обрати тип випробувального зразка. Із застосуванням методів опору матеріалів та у відповідності до варіанту вихідних даних завдання, що представлені у табл. 6, враховуючи рекомендації стандартів на випробувальні зразки, підібрати розміри зразка для випробування вказаного матеріалу на міцність на випробувальному устаткуванні, що спроектовано, забезпечивши вказаний у табл. 6 гарантований запас

потужності устаткування. Обчислити тепловий та напружено-деформований стан зразка методом скінченних елементів.

Використовувати наступні послідовність та рекомендації:

• у відповідності до типу випробувальної установки, яка була запроектована, та можливих варіантів, відображених у табл. 5, обрати тип випробувального зразка;

• із застосуванням методів дисципліни "Опір матеріалів" та у відповідності до варіанту вихідних даних завдання, що представлені у табл. 6, враховуючи рекомендації стандартів на випробувальні зразки, підібрати розміри зразка для випробування вказаного у табл. 6 матеріалу на міцність, забезпечивши вказаний у табл. 6 гарантований запас потужності випробувального устаткування, що спроектовано;

• для проведення розрахунків теплового (якщо устаткування передбачає нагрів або охолодження зразка) та напружено-деформованого стану (у межах пружності) зразка використовувати метод скінчених елементів: пакети програм FEMAP Structural, NASTRAN, SolidWorks + Cosmos, CATIA, OKA або інші;

• використовувати властивості симетрії задачі;

• розв'язок отримати на 3-х вимірній скінченно-елементній сітці 2-го порядку наближення;

• отримані розподіли еквівалентних напружень в характерному перерізі зразка зобразити у вигляді графіків або таблиць, роздрукувати екранне зображення розподілу цих напружень на поверхні зразка.

Результати виконання цієї частини ДР бакалавра представляються у вигляді розділу у записці та одного плакату.

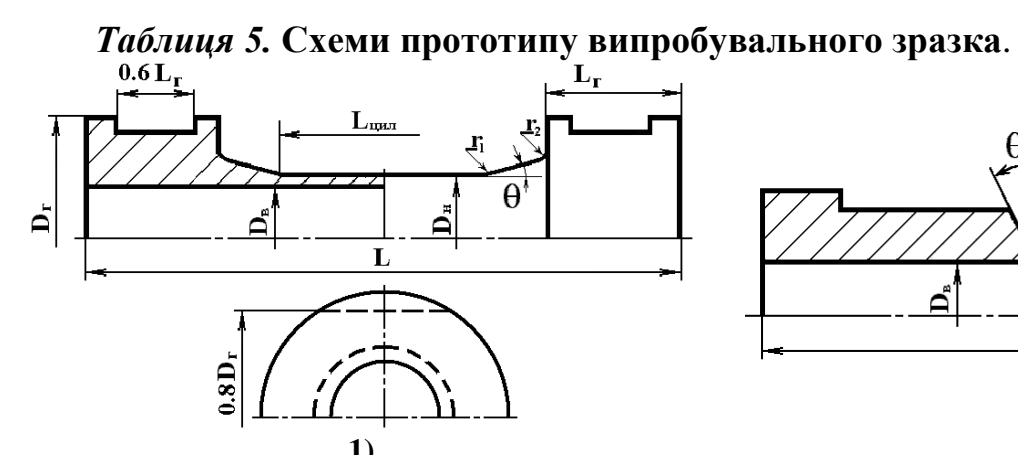

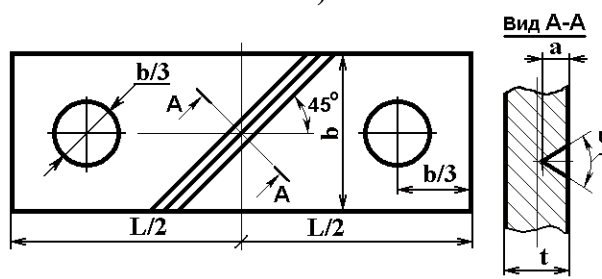

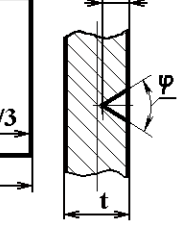

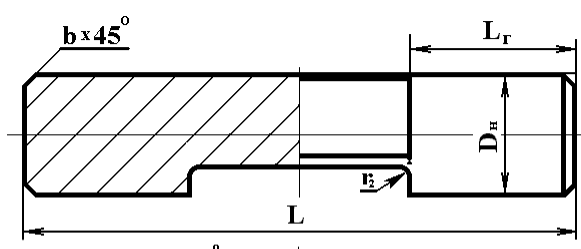

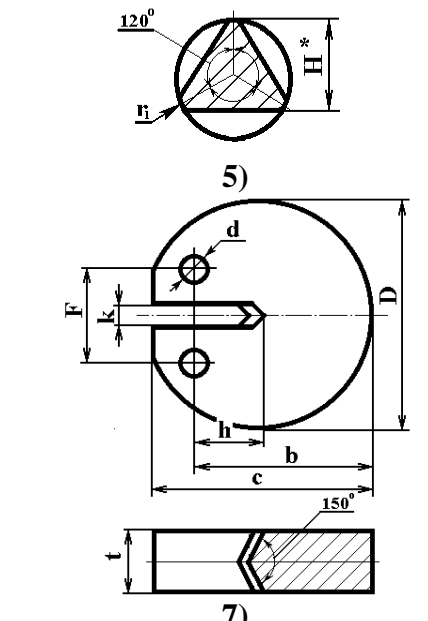

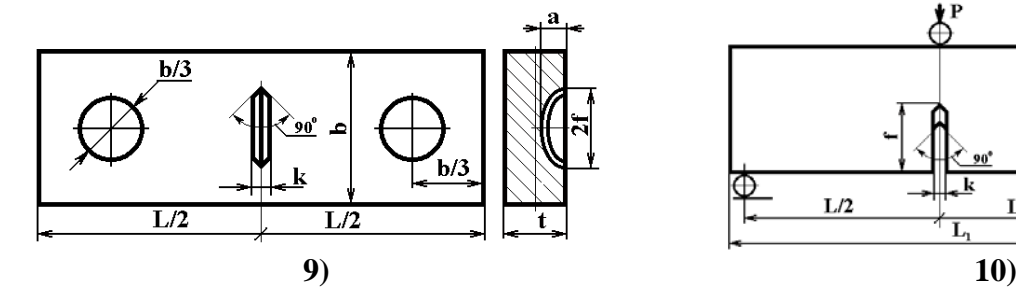

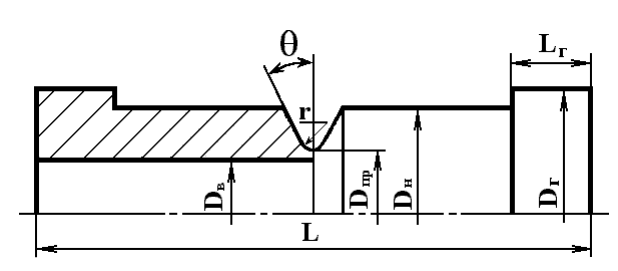

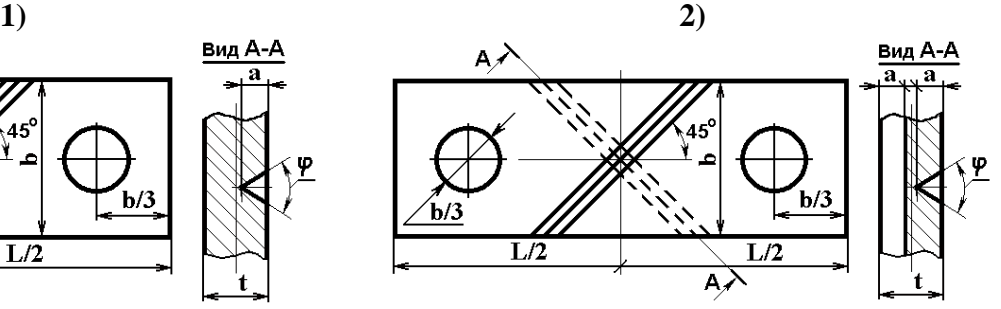

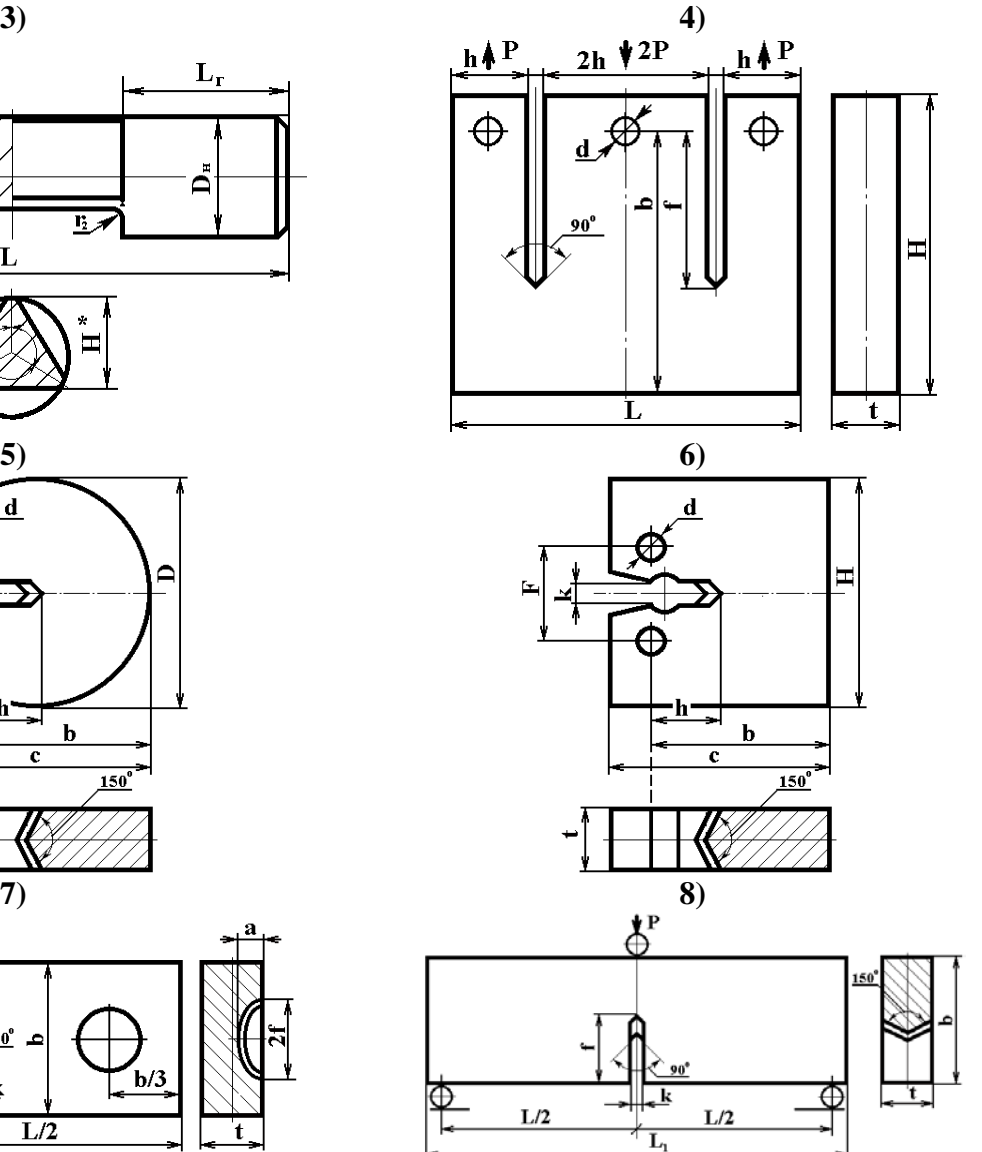

| Bap.           | Модуль<br>Юнга,<br>МПа | Коеф.<br>$\prod yacco-$<br>на | Коеф. лі-<br>нійного<br>температу-<br>рного по-<br>довження,<br>1/K | Коеф. теп-<br>лопровід-<br>ності,<br>Br/(mm K) | Границя<br>міцності<br>$\sigma_{\rm B}$<br>МПа | Гарантований<br>запас<br>потужності<br>устаткування |
|----------------|------------------------|-------------------------------|---------------------------------------------------------------------|------------------------------------------------|------------------------------------------------|-----------------------------------------------------|
| $\overline{0}$ | $2.1 \cdot 10^5$       | 0.3                           | $1.25 \cdot 10^{-5}$                                                | 0,027                                          | 600                                            | 3.5                                                 |
| 1              | $2.0 \cdot 10^5$       | 0.27                          | $1.23 \cdot 10^{-5}$                                                | 0,033                                          | 1100                                           | 2.5                                                 |
| $\overline{2}$ | $2.1 \cdot 10^5$       | 0.33                          | $1.38 \cdot 10^{-5}$                                                | 0,025                                          | 1750                                           | 1.5                                                 |
| 3              | $1.7 \cdot 10^5$       | 0.24                          | $1.45 \cdot 10^{-5}$                                                | 0,030                                          | 1350                                           | 2.0                                                 |
| $\overline{4}$ | $1.07 \cdot 10^5$      | 0.17                          | $2.8 \cdot 10^{-5}$                                                 | 0,270                                          | 800                                            | 3.0                                                 |
| 5              | $1.94 \cdot 10^{5}$    | 0.28                          | $1.50 \cdot 10^{-5}$                                                | 0,056                                          | 1100                                           | 1.8                                                 |
| 6              | $2.23 \cdot 10^5$      | 0.32                          | $1.45 \cdot 10^{-5}$                                                | 0,044                                          | 1400                                           | 1.6                                                 |
| $\overline{7}$ | $2.15 \cdot 10^5$      | 0.29                          | $1.27 \cdot 10^{-5}$                                                | 0,033                                          | 1100                                           | 2.0                                                 |
| 8              | $1.3 \cdot 10^5$       | 0.24                          | $1.20 \cdot 10^{-5}$                                                | 0.038                                          | 260/1140                                       | 5.0                                                 |
| 9              | $1.1 \cdot 10^5$       | 0.25                          | $2.08 \cdot 10^{-5}$                                                | 0.465                                          | 150                                            | 4.0                                                 |

*Таблиця 6***. Вихідні дані для розрахунку випробувального зразка**

### **1.4.6. Визначити власні частоти та відповідні власні форми крутних коливань системи з двома ступенями вільності та перевірити умови ортогональності**

Для виконання цієї частини ДР необхідно використовувати знання з дисциплін "Опір матеріалів", "Теорія коливань та стійкість руху".

В залежності від кінематичної системи привода установки вибрати відповідну розрахункову схему крутильних коливань валу з двома ступенями вільності. Використовувати такі рекомендації та послідовність виконання роботи в цій частині ДР:

− Обчислити параметри коливної системи з двома ступенями вільності (жорсткість вала, моменти інерції коліс)

− Скласти рівняння для потенціальної і кінетичної енергій коливної системи.

− Отримати вирази для матриць інерції та жорсткості коливної системи.

− За принципом Д'Аламбера скласти диференційне рівняння крутних коливань системи з двома ступенями вільності.

− Обчислити першу та другу власну частоту коливної системи.

− Знайти першу та другу власну форму коливань.

− Перевірити умови ортогональності власних форм коливань відносно матриць жорсткості та інерції.

− Обчислити першу та другу власні частоти за методом Релея.

Результати виконання цієї частини ДР бакалавра представити як окремий розділ пояснювальної записки.

### **1.4.7. Теми для розробки заходів з охорони праці в розрахунковій частині**

Тема розрахунку обов'язково узгоджується з викладачем-консультантом

- 1. Розрахувати тепловий баланс виробничого приміщення.
- 2. Спроектувати систему місцевої приточної механічної вентиляції.
- 3. Спроектувати систему місцевої витяжної механічної вентиляції.
- 4. Спроектувати систему загальної приточної механічної вентиляції.
- 5. Вибрати і спроектувати прилад для зниження виробничого шуму в цеху, лабораторії, ОЦ.
- 6. Розрахувати екран для захисту від шуму.
- 7. Визначити розрахунковим шляхом заходи захисту від ультразвуку.
- 8. Розробити комплекс заходів щодо захисту від статичної електрики.
- 9. Розрахувати концентраційні межі вибуховості багатокомпонентної суміші горючих речовин з повітрям.
- 10. Розрахунковим шляхом визначити категорію приміщення щодо вибухо- та пожежонебезпечності згідно ОНТП 24-86.
- 11. Обрати типи і, згідно нормам, розрахувати необхідне число первинних засобів гасіння осередків пожеж.
- 12. Розробити, інструкцію з техніки безпеки під час роботи на дослідній установці, лабораторному стенді.
- 13. Обрати і розрахувати елементи блискавкозахисту об'єкту.
- 14. Розрахувати систему загального рівномірного електричного освітлення цеху методом коефіцієнту використання світлового потоку.
- 15. Розрахувати систему загального локалізованого штучного освітлення робочого місця.
- 16. Виконати перевірочний розрахунок природного освітлення.
- 17. Розрахувати коефіцієнт природнього освітлення графоаналітичним методом.
- 18. Розрахувати екран для захисту від електромагнітних випромінювань.
- 19. Розрахунок загально-обмінної механічної вентиляції для видалення з помешкання надлишкового тепла й підтримки постійної температури.
- 20. Розрахунок опалення ділянки.

# **2. МЕТОДИЧНІ ВКАЗІВКИ ДО ТИПОВИХ РОЗРАХУНКІВ**

### **2.1. Проектування елементів привода випробувальної установки**

Методичні вказівки до проектування приводів випробувальних машин з прикладами розрахунку наведені в [1-3].

Тут розглянуто деякі загальні положення і рекомендації щодо порядку виконання цієї частини роботи.

### **2.1.1. Розробка кінематичної схеми установки**

Привод машин для дослідження механічних властивостей матеріалів при розтягу (стиску) або крученні включає електродвигун, клинопасову передачу, двоступінчатий редуктор, а в деяких приводах ще й відкриту черв'ячну передачу. Редуктори зазвичай нестандартні, з вертикальним тихохідним валом, у який (в установках на розтяг-стиск) умонтовується передача гвинт-гайка. Приводи повинні забезпечити кутове або вертикальне лінійне переміщення захватів машини з надто малими швидкостями. В машинах на кручення рухомий захват за допомогою муфти з'єднується з тихохідним валом редуктора.

Під час розробки кінематичної схеми нової модернізованої випробувальної установки необхідно замінити існуючий привод на новий з іншими кінематичними і силовими параметрами. Схема цього привода задається (табл. 1). Всі інші конструктивні елементи установки залишаються без змін.

Слід зауважити, що схеми приводів, представлені у табл. 1, можуть бути використані згідно з варіантом завдання у будь-якій з запропонованих установок (прототипів). Тому під час розробки кінематичної схеми нової установки необхідно узгодити схему привода зі схемою прототипа. Це стосується, в основному, вузлів з'єднань тихохідного вала редуктора з захватом установки. При цьому допускається внесення змін у схему привода (зміна розташування вихідних кінців валів, використання додаткових муфт, шліцевих з'єднань тощо).

В кінематичних схемах установок, у яких використовують приводи №3, №5 (табл. 1), необхідно передбачати установлення на вході редуктора паралельно з пасової передачею відкритої прямозубої циліндричної передачі ручного привода, який би дозволив в аварійних ситуаціях розвантажити зразок. Зубчате колесо передачі може бути встановлено на вихідному кінці черв'яка, як зі сторони пасової передачі рядом зі шківом, так і з протилежного боку.

Кінематичну схему нової модернізованої установки необхідно представити на стандартному аркуші формату А1.

#### **2.1.2. Вибір двигуна, кінематичний і силовий розрахунок привода**

**Необхідну потужність електродвигуна** розраховують за номінальною потужністю, яка необхідна для забезпечення заданої швидкості переміщення захвата при максимальному навантаженні, з врахуванням коефіцієнта корисної дії (ККД) привода.

Для розрахунку **частоти обертання двигуна** привода, який містить передачу гвинт-гайка, необхідно спочатку з розрахунку цієї передачі на стійкість проти спрацювання визначити параметри різьби передачі, підібрати стандартну трапецеїдальну різьбу і розрахувати частоту обертання гайки, яка б забезпечила задану швидкість переміщення захвата.

Необхідна **частота обертання двигуна** визначається за частотою обертання захвата для машин на кручення або частотою обертання гайки для машин на розтяг-стиск і орієнтовним передавальним відношенням привода, яке визначається як добуток рекомендованих передавальних відношень передач.

За необхідною потужністю і частотою обертання вибирається електродвигун.

**Кінематичний розрахунок привода** полягає у розрахунку фактичного передавального відношення привода і його окремих передач, а також обчисленні кутових швидкостей обертання усіх валів привода.

**Силовий розрахунок привода** полягає у визначенні потужностей на усіх валах привода з врахуванням ККД окремих передач і обчисленні обертових моментів.

### **2.1.3. Розрахунок і конструювання редуктора**

**Для зубчастих і черв'ячних передач** редуктора виконується тільки **проектний** розрахунок. Для цього необхідно визначити допустимі напруження на контактну втому активних поверхонь зубців, вибрати необхідні коефіцієнти і обчислити мінімальну між осьову відстань для циліндричних і черв'ячних передач або мінімальний зовнішній ділильний діаметр зубчатого колеса для конічних передач. Після чого розраховується модуль передачі і обчислюються геометричні параметри передачі. Перевірні розрахунки на міцність зубців передач можна не проводити.

**Проектний розрахунок валів** полягає у визначенні його діаметра у характерних перерізах з умови міцності на чисте кручення.

Для швидкохідного і тихохідного валів обчислюють зазвичай діаметри вихідних кінців, а для проміжного вала – діаметр вала під зубчастим колесом.

Якщо заздалегідь відомо, що ділянка вала, діаметр якої розраховується, зазнає тільки деформації кручення, допустиме напруження беруть [τ]=35...40МПа, якщо на ділянці вала окрім крутного діє ще й згинальний момент, беруть знижені допустимі напруження [τ]=20...25МПа. Щоб врахувати вплив шпонкових пазів, розрахункові значення діаметрів вала збільшують в 1,05...1,1 рази.

Для проміжного вала після виконання компонувального ескізу редуктора і уточнення положення опор і довжини вала провести перевірний розрахунок вала на статичну міцність при перевантаженні  $(K<sub>π</sub>=2,2)$  з побудовою епюр згинальних і крутних моментів, а також обчислити коефіцієнт запасу з розрахунку на втому.

Перед конструюванням редуктора необхідно з використанням атласів редукторів [7-9] вибрати прототип заданого редуктора і детально вивчити його конструкцію, призначення кожної деталі і вузла, умови складання, транспортування і монтажу.

Конструкторська розробка редуктора починається з виконання компонувального ескізу редуктора, на якому в масштабі але без детальної проробки зображають його елементи. При цьому проводять конструкторську розробку валів і їх спряжень з посадженими деталями. За діаметрами валів з врахування сил, що діють на опори валів, підбирають підшипники кочення певного типорозміру, конструюють підшипникові вузли, визначають розміри корпуса. Підшипники проміжного вала перевіряють на динамічну вантажність. Приклади компонувальних ескізів редуктора та методика їх виконання наведені в [6, 9]. Компонувальне креслення рекомендується показати керівникові до чистового викреслювання редуктора.

Складальне креслення редуктора виконується на стандартному аркуші формату А1.

### **2.1.4. Зміст розділу пояснювальної записки**

Пояснювальна записка до цієї частини роботи повинна бути оформлена у вигляді окремого розділу і включати наступні параграфи:

1. Проектування привода випробувальної установки.

Опис випробувальної установки (прототипу).

Опис кінематичної схеми проектованого привода.

Вибір двигуна.

Кінематичний та силовий розрахунок привода.

Проектний розрахунок швидкохідної передачі редуктора.

Проектний розрахунок тихохідної передачі редуктора.

Проектний розрахунок валів редуктора.

Перевірний розрахунок проміжного вала редуктора на статичну міцність і втому.

Обґрунтування вибору підшипників редуктора та перевірка підшипників проміжного вала на динамічну вантажність.

Пояснювальна записка до розділу повинна містити такі схеми і ескізи:

- кінематичну схему випробувальної установки (прототипу);
- − кінематичну схему проектованого привода;

− ескіз проміжного вала редуктора з шестернями, колесами і підшипниками;

− розрахункову схему проміжного вала редуктора з епюрами згинальних і крутних моментів.

За необхідністю включаються інші рисунки і схеми, якщо це потрібно для ясності викладення матеріалу.

### **2.2 Проектування корегованого евольвентного зачеплення зубчастих коліс**

Як відомо, при проектуванні зубчастих передач часто користуються рекомендаціями щодо вибору коефіцієнтів зміщення, наведеними в довідковій літературі. Так в методичній літературі наведені таблиці для вибору коефіцієнтів зміщення залежно від кількості зубців коліс для силових передач за вільного вибору міжосьової відстані та для силових і кінематичних передач за заданої міжосьової відстані [10, табл. 4.1 і 4.2].

Ці рекомендації дозволяють спроектувати цілком працездатні зубчасті механізми, проте залишаються ще значні можливості для їх покращення.

Розглянемо послідовність виконання роботи та вимоги щодо її оформлення за кожним із названих в п. 4.2 варіантів.

### **2.2.1. Циліндрична зубчаста передача, яка входить до складу силового привода установки**

Це закрита силова передача, геометричні розміри якої були отримані при проектуванні електромеханічного привода. Для подальших розрахунків необхідні будуть такі параметри передачі:

- − міжосьова відстань *aw*;
- − модуль зачеплення *m*;
- − кількість зубців шестерні *z1* і *z2*.

Колеса передбачалося нарізати без зміщення інструменту, тобто некорегованими. При цьому показники якості зачеплення не досліджувались.

Отже подальша робота буде спрямована на оптимізацію зачеплення за геометричними показниками якості шляхом корегування зубчастих коліс, тобто на визначення оптимальних коефіцієнтів зміщення.

До геометричних показників якості належать:

- − коефіцієнт питомого ковзання λ;
- $-$  коефіцієнт торцевого перекриття  $\varepsilon_{\alpha}$ ;
- − коефіцієнт питомого тиску θ.

Слід також враховувати коефіцієнт товщини зубця у вершині, оскільки надмірне загострення зубця може призвести до неприпустимого зменшення його міцності у вершині в перший момент контакту.

При виконанні курсового проекту з теорії механізмів і машин проводився синтез евольвентного зачеплення за вільного вибору міжосьової відстані за допомогою комп'ютерної програми PROF Z.

В нашому випадку завдання полягає в тому, щоб покращити зубчасту передачу, не змінюючи міжосьової відстані, знайденої з умови контактної міцності зуба. Зрозуміло, незмінними мають залишитися також модуль і кількість зубців коліс передачі.

З допомогою програми PROF Z можна визначити коефіцієнти зміщення також і при заданій міжосьовій відстані. Робота програми аналогічна, лише накладена додаткова умова

$$
x_{\Sigma} = x_1 + x_2. \tag{1}
$$

Тут *x*<sup>Σ</sup> – сумарний коефіцієнт зміщення; *x1* – коефіцієнт зміщення шестерні; *x2* – коефіцієнт зміщення колеса.

Користуючись умовою (1), знаходять таку комбінацію  $x_1$  та  $x_2$ , за якої показники якості зачеплення будуть найкращими.

**Порядок розрахунку параметрів передачі з корегованими та некорегованими колесами:**

- 1) Запуск програми.
- 2) Вводять дані:
	- − кількість зубців *z*1, *z*2;
	- − модуль зачеплення *m*;
		- − кут нахилу зубця β.

Підтвердивши, що **задана міжосьова відстань**, вводять її значення.

3) Задають діапазон зміни *x1* в межах від 0 до 1.

4) Вибирають оптимальну комбінацію коефіцієнтів зміщення *x1* та *x2*. При цьому керуються вимогами максимального зближення коефіцієнтів питомого ковзання  $\lambda_1$  і  $\lambda_2$ , допустимими значення коефіцієнтів перекриття  $\varepsilon_{\alpha}$ , питомого тиску θ [10]. Що стосується коефіцієнтів товщини зубців у вершині, то їх допустимі значення вибирають згідно з рекомендаціями [10, с. 23], у відповідності до призначених видів термообробки шестерні та колеса передачі при її розрахунку на міцність.

### **Зауваження:**

Величини вибраних коефіцієнтів зміщення мають перебувати в діапазоні від -1 до +1.

− При потребі уточнення значень коефіцієнтів зміщення інтервал зміни *x1* можна додатково розкрити в вужчих межах, наприклад від 0,4 до 0,5, залежно від конкретного випадку. Для цього на запит програми, чи хочете ви провести розрахунок з новим зміщенням, слід відповісти ствердно, знову ввести задану міжосьову відстань і новий інтервал зміни *x1*.

5) Після вибору коефіцієнтів зміщення слід розрахувати параметри коліс та передачі, ствердно відповівши на запит програми.

6) Розраховують координати точок профілю зубця (мінімум 18 точок) кожного колеса.

Приклад розв'язку подібної задачі приведений у [10, с.32].

7) Щоб отримати координати профілю некорегованої передачі, слід повторити розрахунок та вибрати коефіцієнти зміщення *x1 =x2=0*.

### **2.2.2. Відкрита циліндрична зубчаста передача, яка входить до складу ручного приводу переміщень рухомого захвату**

Розрахунок цієї передачі при проектуванні привода не проводився. Оскільки ця передача не силова, тобто її призначення – переміщення захвата або без передачі навантаження, або для розвантаження зразка в аварійному режимі, то розміри передачі визначають з конструктивних міркувань.

Міжосьову відстань *aw* визначають, округлюючи розмір спроектованого редуктора по висоті до найближчого значення, згідно з рядом нормальних лінійних розмірів Ra40.

Значення модуля зачеплення призначають зі співвідношення *m*≈0,02…0,025*aw*, округлюючи до найближчого з рекомендованого ряду модулів (табл. 7)

### *Таблиця 7.* **Рекомендований ряд модулів для відкритої зубчастої передачі**

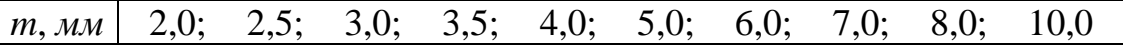

Передавальне число *и* призначають, орієнтуючись на значення, наведені в табл. 8 (згідно з рядом нормальних лінійних розмірів Ra20)

### *Таблиця 8.* **Рекомендовані значення передавальних чисел відкритої зубчастої передачі**

*и* 1,0; 1,1; 1,2; 1,4; 1,6; 1,8; 2,0; 2,2; 2,5; 2,8; 3,2; 3,6; 4,0; 4,5; 5,0; 5,6; 6,3

### *Вибрані значення модуля та передавального числа обов'язково узгоджуються з керівником даної частини ДР!*

### **Порядок розрахунку параметрів відкритої передачі.**

- 1. Розраховують кількість зубців:  $z_1 = \frac{2a_w}{[(u+1)m]}$ 1 2  $I_1 = \frac{2a_w}{[(u+1)m]}$ , округлюючи до меншого цілого числа; *z z u* <sup>2</sup> = <sup>1</sup> . Знайдене значення теж округлюють до цілого числа.
- 2. Проводять обчислення за допомогою програми PROF Z згідно з описаним в п. 2.2.1 алгоритмом та вибирають оптимальні значення коефіцієнтів зміщення  $x_1$  та  $x_2$ .
- 3. Обчислюють параметри коліс та передачі з вибраними коефіцієнтами зміщення.
- 4. Розраховують координати точок профілю зубця (мінімум 18 точок) кожного колеса.
- 5. Обчислюють параметри коліс та передачі з коефіцієнтами зміщення, вибраними згідно з рекомендаціями [10, табл. 4.2] та розраховують коефіцієнти точок профілю зубця кожного колеса.

### **2.2.3. Вимоги до оформлення пояснювальної записки в даній частині атестаційної роботи бакалавра**

Текстова частина записки має містити детальний опис всіх дій, пов'язаних з вибором оптимальних значень коефіцієнтів зміщення, розрахунками параметрів коліс і передачі та побудовою профілів зубців.

Умовно цю частину записки можна розділити на три складові: преамбула, основна частина і висновки.

В преамбулі вказати місце та призначення передачі в складі приводу, умови, за якими визначались розміри передачі та сформулювати, з якою метою проводиться корегування.

В основній частині розкрити, за якими показниками якості зачеплення оптимізується передача, користуючись рекомендаціями, викладеними в п. 2.2.1.

(підпункт 4). Навести таблицю показників якості, за якою вибирались коефіцієнти зміщення, скопіювавши її з файла O.dat). Дати детальний аналіз отриманих даних. Якщо вибирався додатковий інтервал, то слід навести всі таблиці з відповідними коментарями до них.

Привести також результати розрахунків параметрів коліс і передачі та таблиці координат профілів зубців шестерні і колеса як з оптимальними коефіцієнтами зміщення, так і з нульовими (для силової закритої передачі) або рекомендованими (для відкритої передачі).

За отриманими даними накреслити профілі зубців шестерні і колеса. При цьому профілі зубців з оптимальними коефіцієнтами зміщення та нульовими чи рекомендованими будують в одній системі координат, суміщаючи їх для порівняння. Прокоментувати вплив коефіцієнтів зміщення на форму зубців та як це, зокрема, відбивається на їх міцності.

Зробити висновки з проведеного корегування.

### **2.2.4. Вимоги до оформлення плакату**

Плакат має заголовок, який повторює назву параграфа пояснювальної записки, а саме:

### **"Оптимізація циліндричної зубчастої передачі привода установки за геометричними показниками якості зачеплення"**

На плакат необхідно винести:

- таблиці показників якості, за якими добирались коефіцієнти зміщення шестерні і колеса;
- Параметри коліс та передачі;
- Зображення профілів зубців шестерні і колеса (скопіювати їх у відповідному масштабі із пояснювальної записки).

Розміри таблиць і рисунків на плакаті мають бути такими, щоб поле листа було заповнене повністю, а товщина ліній – оптимальною. Бажано використовувати різні кольори, щоб підкреслити вплив зміщення на форму зубця.

Тексти на плакаті повинні бути набрані, по можливості, максимально крупним шрифтом.

### **2.3. Проектування опорної плити**

Напружено-деформований стан плити визначається модифікованим методом початкових параметрів в формі метода двох розрахунків [11]. В даному методі використовується безрозмірна форма розрахунків. Спочатку вираховуються безрозмірні аргументі  $\lambda_i$ , а потім відносні жорсткості  $D_i/D_i = (h_i/h_i)^3$ , які входять до матриці  $L_i$  та вектора X. Величини  $r_i$  в виразах X I W замінюють на  $\lambda_i$   $r_i$ . Вектори навантаження Ri, вектор Х (вектор НДС) пропорційні параметру  $\rho = q r_1^2 / D_1$ , який в процесі розрахунків не обчислюється. Не обчислюється і величина r<sub>1</sub><sup>2</sup> $\rho$ , що пропорційна переміщенню W. Будуються безрозмірні епюри  $M_r/qr_1^2$ ,  $M_t/qr_1^2$ ,  $ND/qr_1^4$ .

Із IV теорії міцності знаходимо gmax і відповідно до схеми Pmax . На прик-

лад, для схеми 0  $P = \pi q r_1^2$ . По величині Р знаходимо масу розривної машини, яка може буті встановлена на цю плиту. Якщо розрахункова маса виявиться меншою ніж маса розривної машини, то потрібно збільшити k. Із епюр *M*<sub>*, M*, зна-</sub> ходимо  $q_{max}$ , а далі  $P_{max}$ ,  $M_{max}$ .

Всі етапи розрахунків відтворюються в пояснювальній записці. Крім того по даному матеріалу готується плакат А1. На цей плакат виноситься основний алгоритм (формули розрахунку НДС для ділянки, початкові вектори двох розрахунків, епюри). Приводяться також результати розрахунків по знаходженню товщин, максимальних переміщень.

# **2.4. Розрахунок прототипу конструктивного елемента методами теорії пружності**

В пояснювальній записці необхідно відобразити такі етапи розв'язку задачі:

1. В першу чергу висвітлити фізичну суть задачі і на Ії фізичну модель, показати які фактори враховуються моделлю, а які відкидаються і на яких підставах.

2. Звернути увагу і обґрунтувати математичну постановку, якою може бути система диференційних рівнянь в часткових похідних або варіаційний метод.

3. При виборі математичної постановки обґрунтувати вибір системи рівнянь (системи рівнянь в переміщеннях – Нав'є, в напруженнях – Бельтрамі-Мітчела, розв'язок Папковича-Нейбера або Буссінеска-Гальоркіна) відповідно при варіаційному методі (мінімуму потенціальних енергії – Лагранжа, мінімуму доповнювальних робіт –Кастільяно, принципа Рейснера).

4. Обґрунтувати вибір крайових умов і сформулювати їх в математичному вигляді.

5. Вибір математичного методу розв'язку задачі, яким може бути розклад шуканих функцій в рядах, застосування інтегральних перетворень, методів теорії функцій комплексної змінної, інтегральні рівняння;

6. Висвітлити метод розв'язку.

7. Обов'язково проілюструвати результати визначення напруженодеформованого стану в графічній формі.

Далі наведено типові розрахункові схеми які можуть бути використані при виконанні роботи. На приведених малюнках показано форму конструктивного елемента, сили які прикладені до тіла та вказано літературне джерело, в якому висвітлено метод розв'язку задачі.

№1. Визначити напружено-деформований стан при згині полоси операційним методом (a=20b, q=1кH/м, b=1cм) [12].

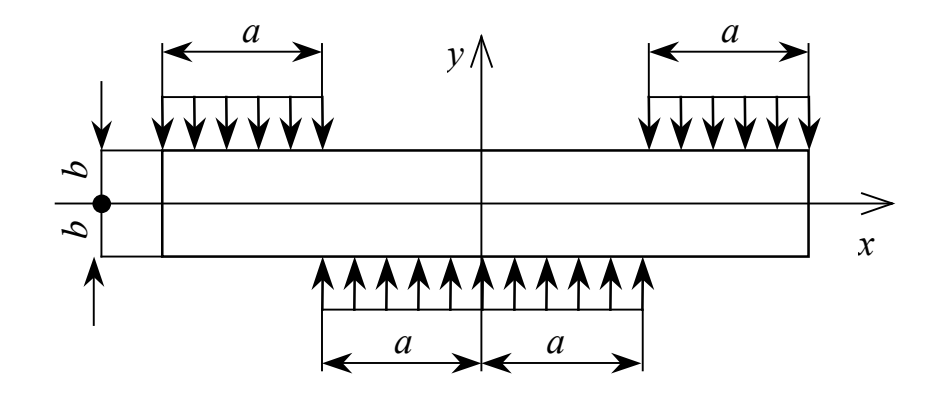

№2. Визначити напружено-деформований стан при згині полоси операційним методом (L=20b, q=10кH/м, b=1cм) [12].

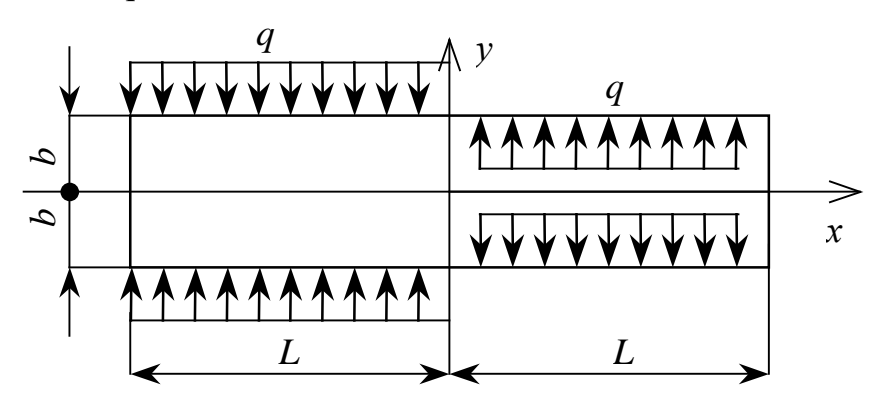

№3. Визначити напружено-деформований стан при згині полоси операційним методом (L=20b, b=2cм, X+= 20кH/см, X- =Y+ =Y- =0) [12].

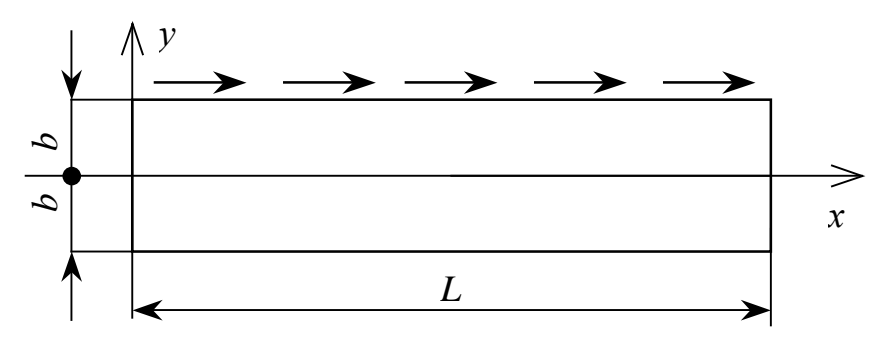

№4. Визначити напружено-деформований стан при згині полоси операційним методом (L=20b, b=2cм, X- =-ax2, X+=ax2, Y- =Y+ = 0) [12].

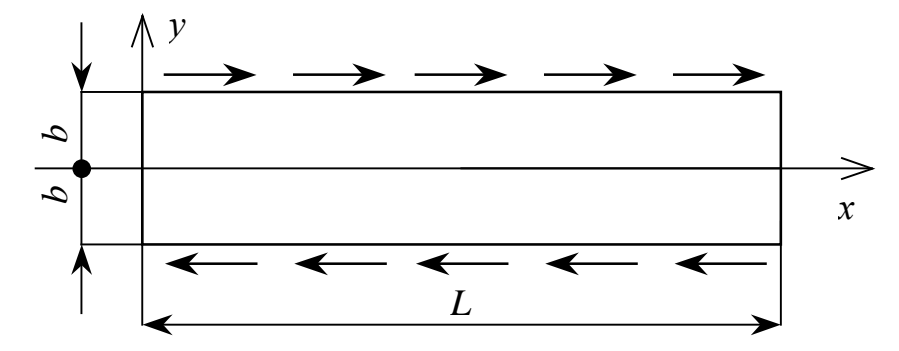

№5. Визначити напружено-деформований стан при згині полоси операційним методом (L=20b, b=2см, X- =ax3, X+ =ax3, Y- = Y+ = 0) [12].

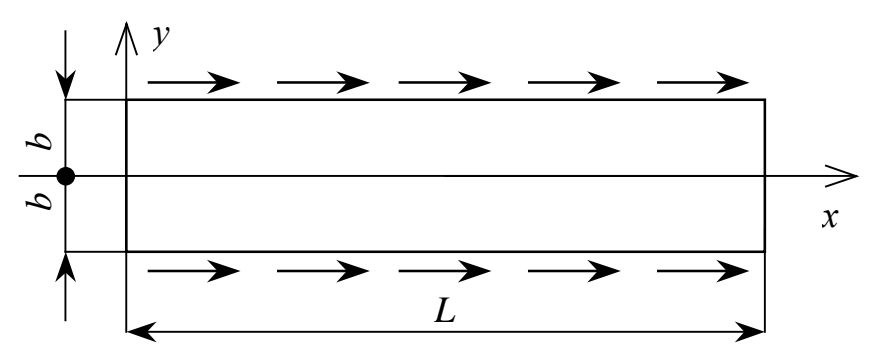

№6.Визначити напружено-деформований стан при згині полоси операційним методом (L=30b, b=1 см, X = 0, X<sup>+</sup> = 0, Y = 0, Y<sup>+</sup> = -q) [12].

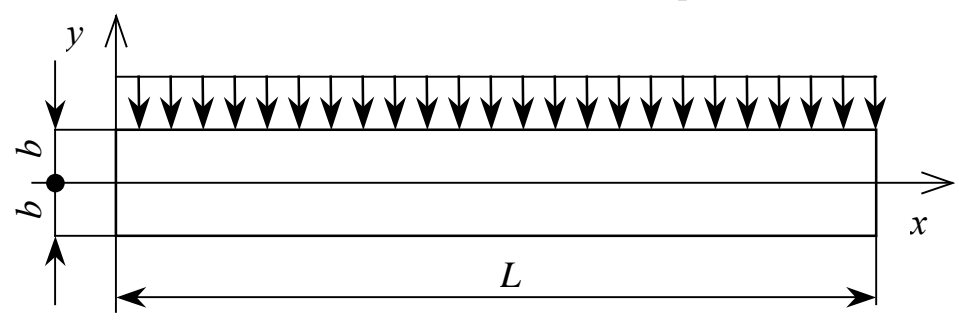

№7 Визначити напружено-деформований стан при стисканні конуса силою направленою вздовж його осі [13].

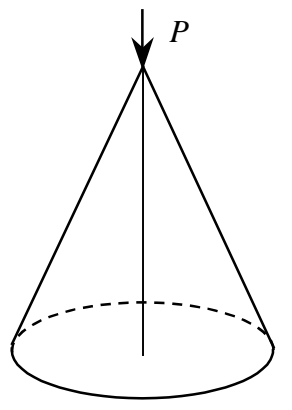

№8 Визначити напружено-деформований стан при згинанні конуса силою направленою по нормалі його осі [13].

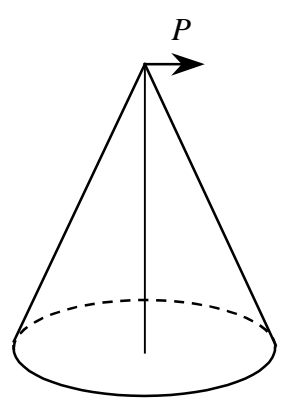

№9 Визначити напружено-деформований стан при стисканні кулі силою направленою вздовж осі [13].

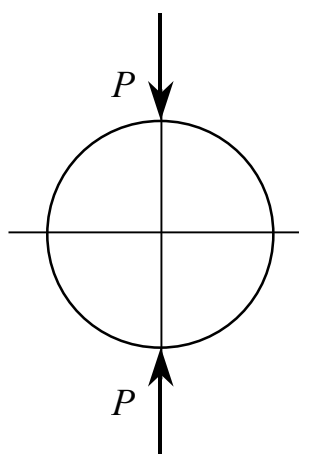

№10 Визначити напружено-деформований довгого циліндра силами направленими по нормалі до поверхні (L=20 $\delta$ ) [14].

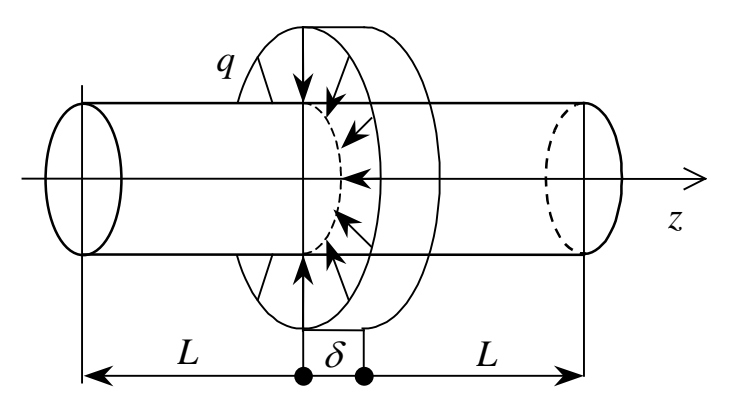

№11 Визначити напружено-деформований нескінченодовгого циліндра силами направленими по нормалі до поверхні  $(R_2 = 2R_1)$  [14].

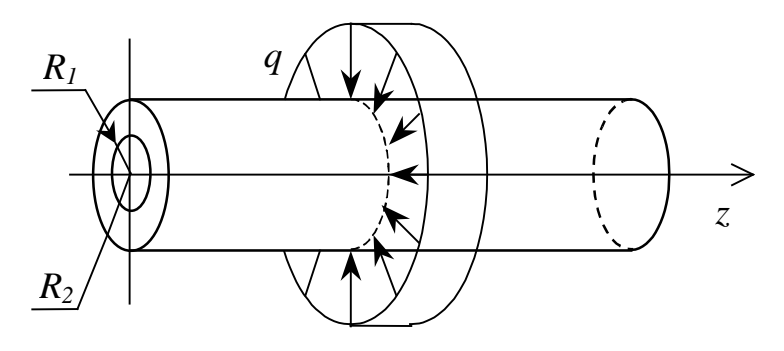

№12. Визначити напружено-деформований стан і концентрацію напружень нескінченої пластини з еліптичним отвором [15, 16, 22].

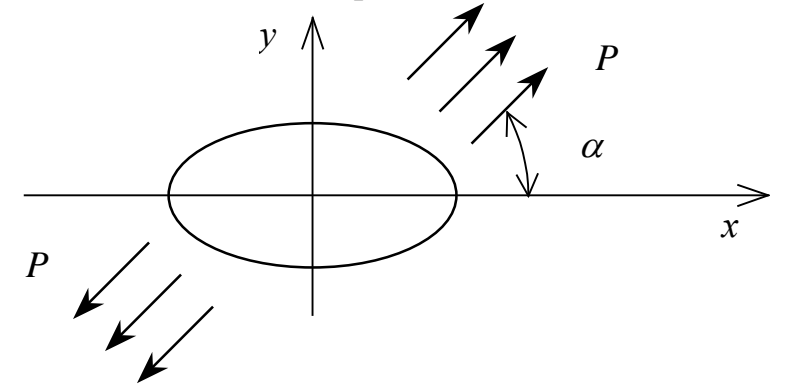

№13. Визначити напружено-деформований стан нескінченої пластини з тріщиною [15].

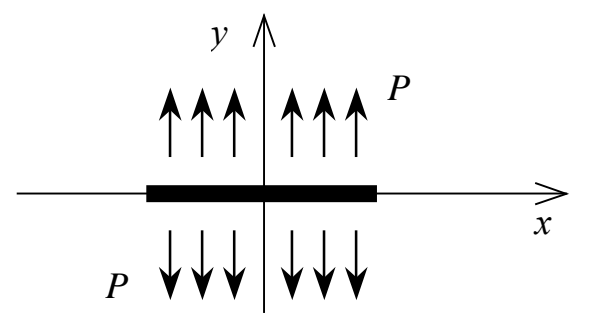

№14. Визначити напружено-деформований стан і концентрацію напружень нескінченої пластини з прямокутним отвором  $(b=3h)$  [15, 16, 22].

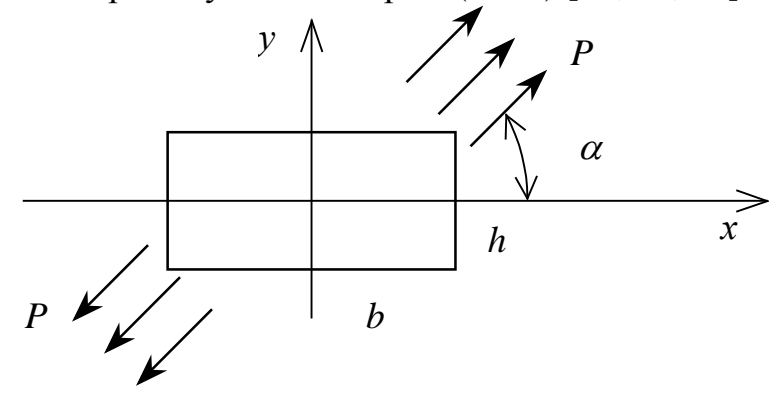

№15. Визначити напружено-деформований стан і концентрацію напружень нескінченої пластини з трикутним отвором (b=k·h, k=0,8;  $\alpha$  = 30<sup>0</sup>) [15, 16, 22].

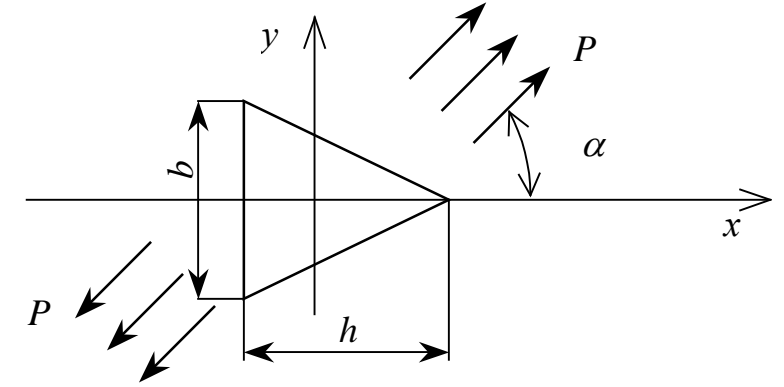

№16. Визначити напружено-деформований стан при крученні стержня моментом, перетин показаний на рисунку [17].

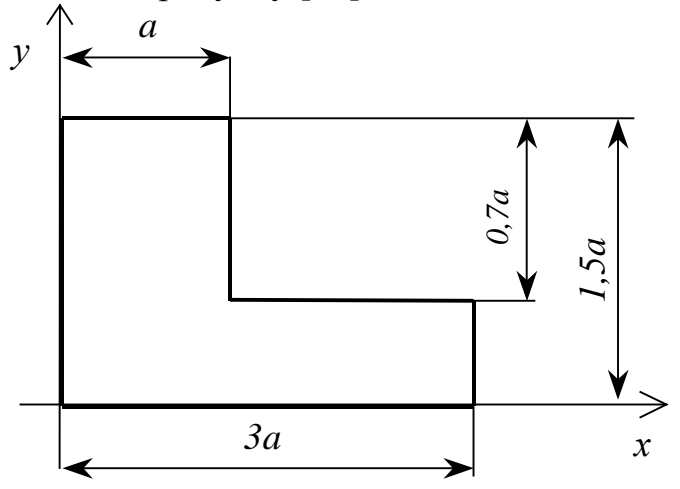

№17. Визначити напружено-деформований стан при крученні стержня моментом, перетин показаний на рисунку  $(h_2 = 3h_1, b_1 = 4h_1, b_2 = 8h_1)$  [17].

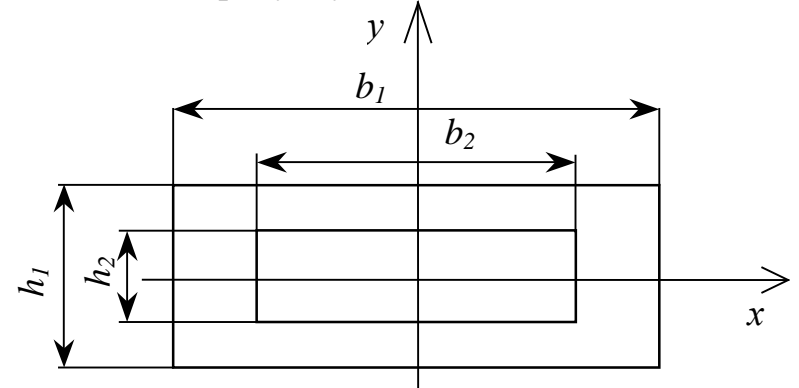

№18. Визначити напружено-деформований стан при крученні стержня моментом, перетин показаний на рисунку [17, 18].

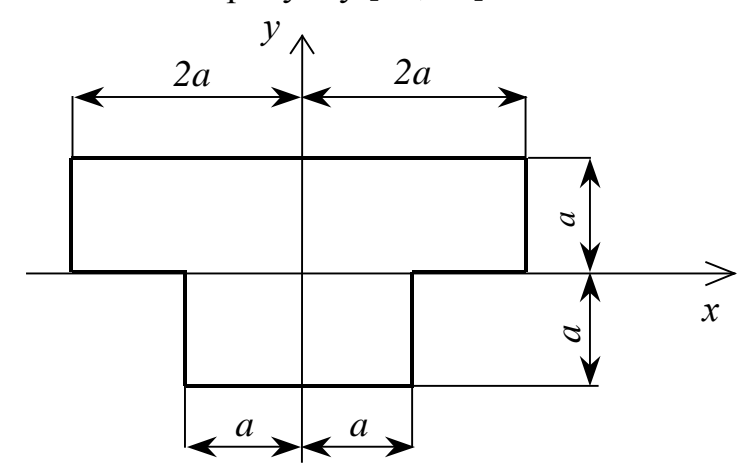

№19. Визначити напружено-деформований стан при крученні стержня моментом, перетин показаний на рисунку ( $R_1$ =1,25h,  $R_2$ =2h) [19].

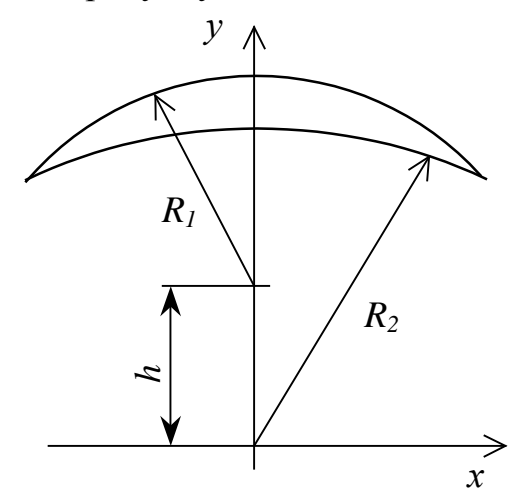

№20. Визначити напружено-деформований стан при крученні стержня моментом, перетин показаний на рисунку ( $R_1$ =5Н,  $R_2$ =3Н, Н=4см) [19].

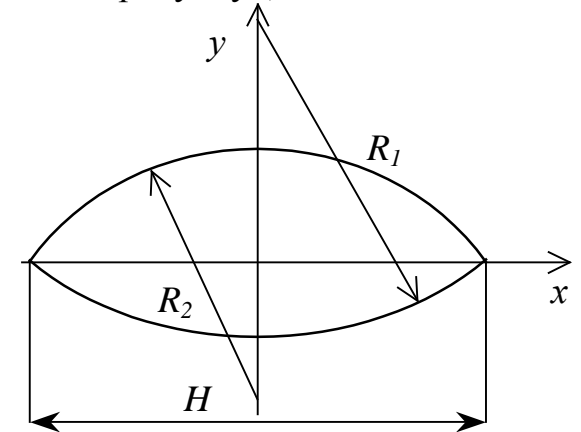

№21. Визначити напружено-деформований стан в нескінченій пластині з еліптичним отвором, до границі якого прикладено рівномірно розподілене навантаження інтенсивністю р [15, 22].

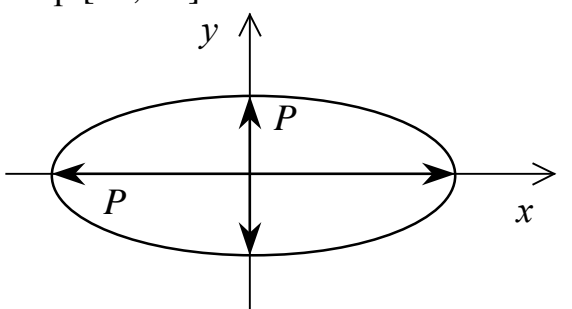

№22. Визначити напружено-деформований стан в ексцентричному кільці до внутрішньої границі якого прикладено рівномірно розподілене навантаження інтенсивністю р (р=10кH/м, R<sub>1</sub> =3e, R<sub>2</sub> =e, e=3cм) [12].

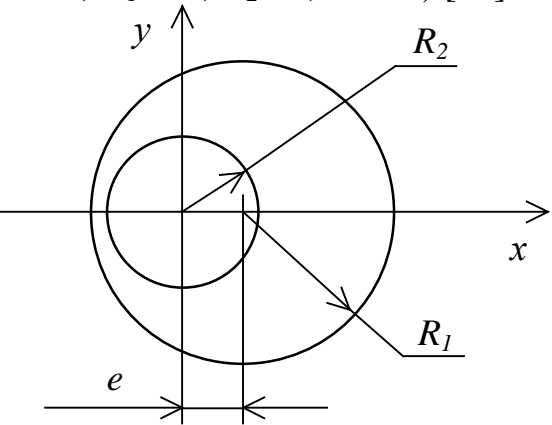

№23. Визначити напружено-деформований стан при крученні ексцентричного кільця моментом  $(R_1=4R_2, R_2=e, e=1$ см) [12].

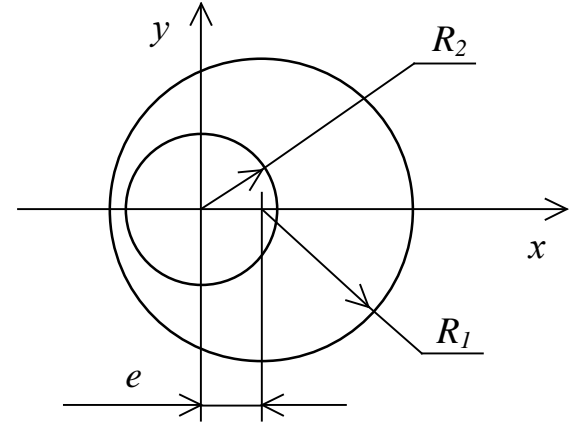

№24. Визначити напружено-деформований стан при крученні моментом стержня з перетином у вигляді рівнобедреної трапеції. (використати варіаційні методи) [12].

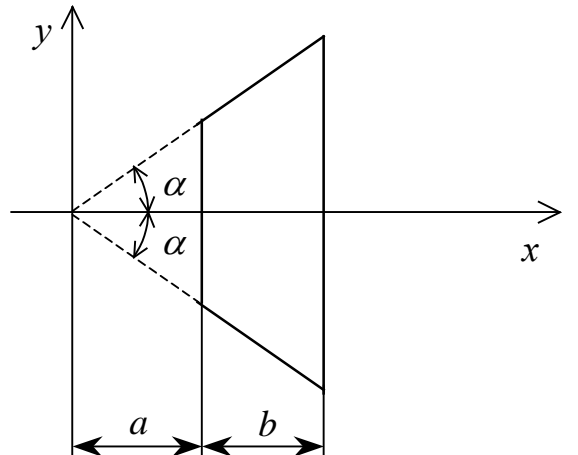

№25. Визначити напружено-деформований стан при крученні моментом ступенчатого стержня з круглим перетином (D=2d) [17].

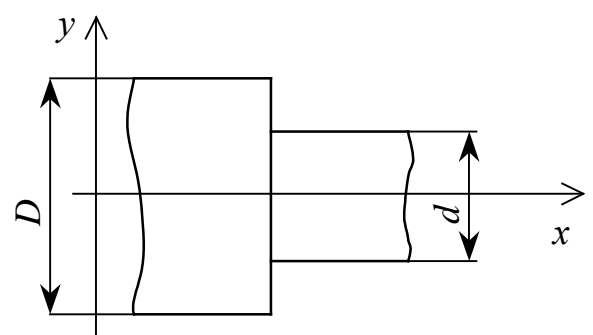

№26. Визначити напружено-деформований стан при крученні моментом стержня з шліцом  $(R_1 = 0.8R_2)$  [17].

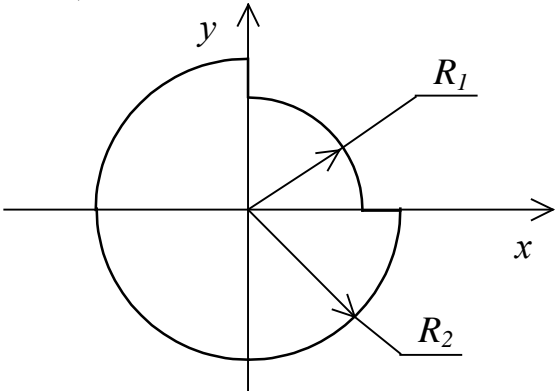

№27. Визначити напружено-деформований стан при крученні моментом стержня з тріщиною [18].

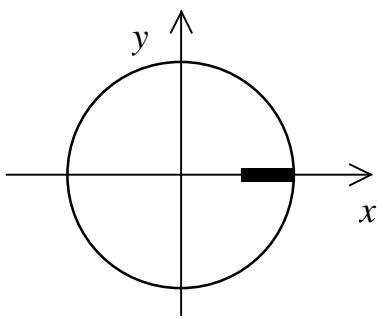

№28. Визначити напружено-деформований стан при крученні моментом тонкостінного стержня (перетин показаний на малюнку) [12].

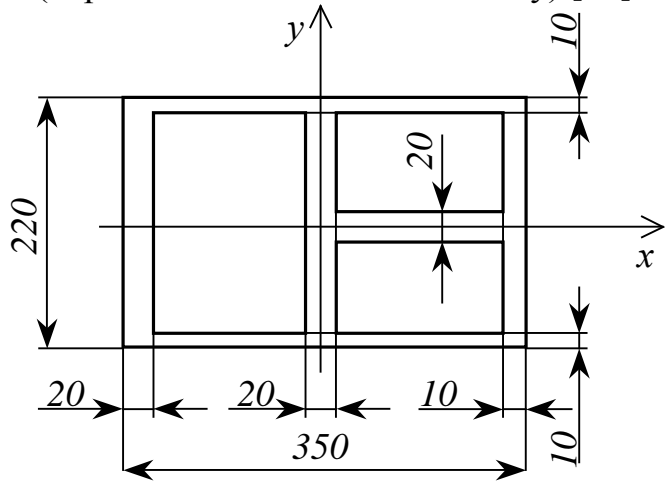

№29. Визначити напружено-деформований стан при згині стержня зосередженою силою (перетин типу авіаційного профіля показаний на малюнку). Скористатися варіаційними методами (H=2cм, L=30cм) [12].

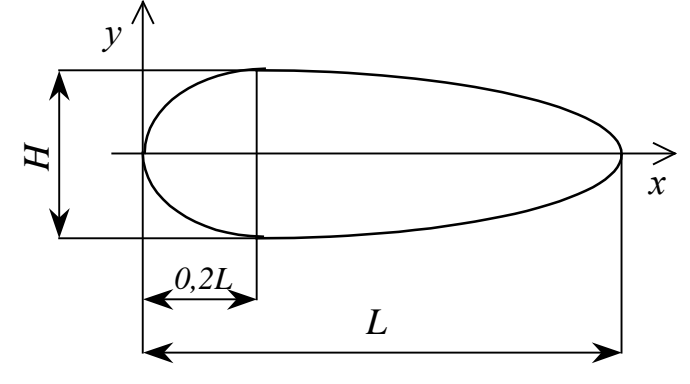

№30. Визначити напружено-деформований стан в круглій пластині радіусом R навантаженій як показано на малюнку (M=P⋅R [15].

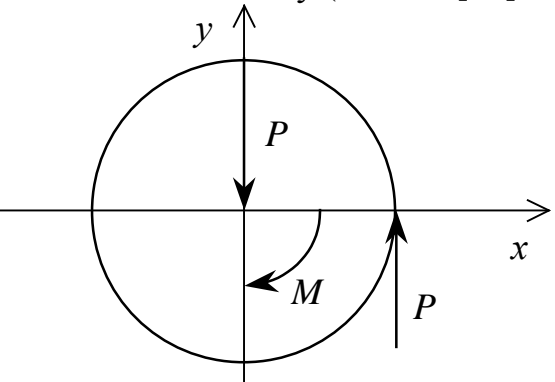

№31. Визначити напружено-деформований стан в круглій пластині радіусом R навантаженій як показано на малюнку [15].

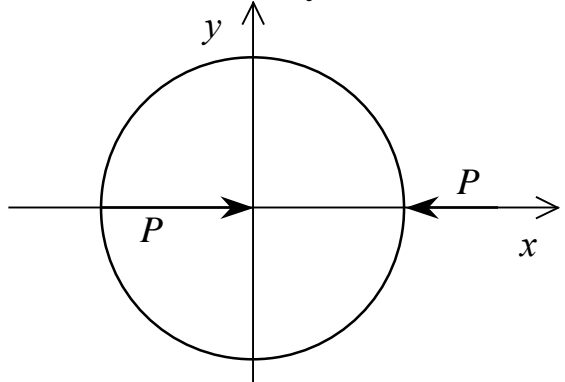

№32. Визначити напружено-деформований стан у розрізаному круговому кільці внутрішнім радіусом  $R_1$  і зовнішнім  $R_2 = 2 \cdot R_1$  навантаженому рівномірно розподіленим навантаженням p на внутрішній границі [15].

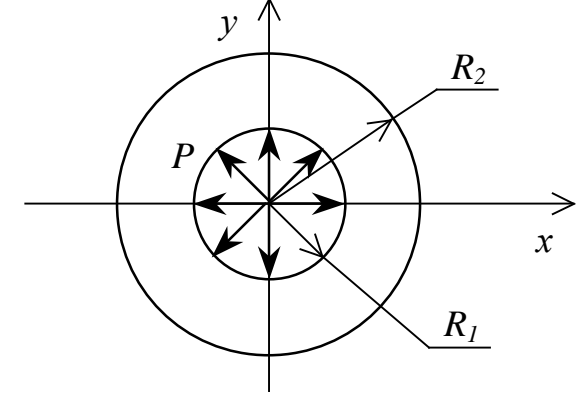

№33. Визначити напружено-деформований стан при крученні моментом стержня з шліцом  $(R_1=0,8\cdot R_2)$  [17].

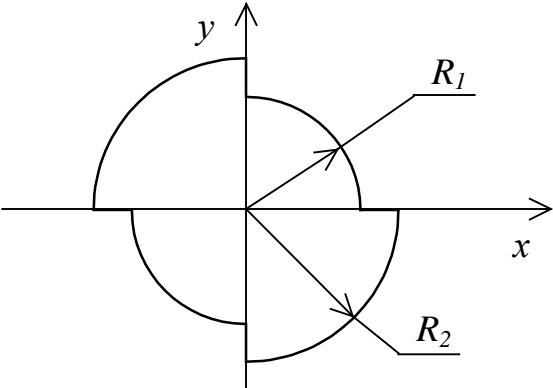

№34. Визначити напружено-деформований стан у круговому кільці внутрішнім радіусом  $R_1$  і зовнішнім  $R_2 = 2 \cdot R_1$  навантаженому як показано на малюнку [15].

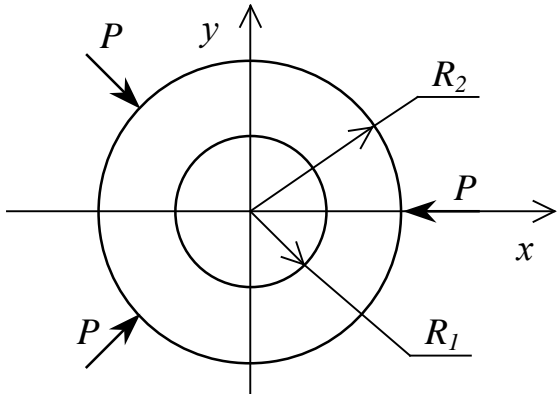

№35. Визначити напружено-деформований стан у кулі навантаженій рівномірно розподіленим тиском р по екватору [12, 13, 18].

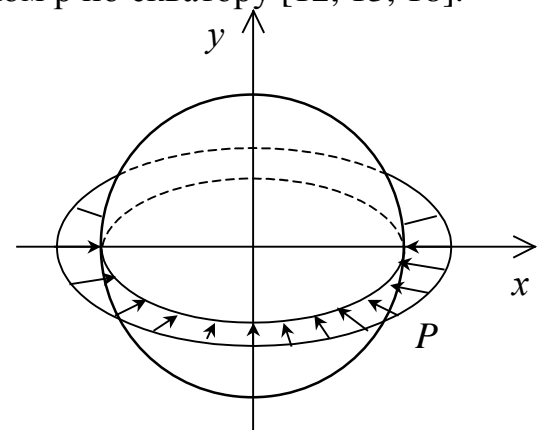

№36. Визначити напружено-деформований стан у круговому кільці внутрішнім радіусом  $R_1$  і зовнішнім  $R_2 = 2 \cdot R_1$  при заданих температурних умовах T=A⋅cosθ при  $\rho$ =R<sub>1</sub>, T=2⋅A⋅sinθ при  $\rho$ =R<sub>2</sub>, R<sub>2</sub> =R<sub>1</sub> [20].

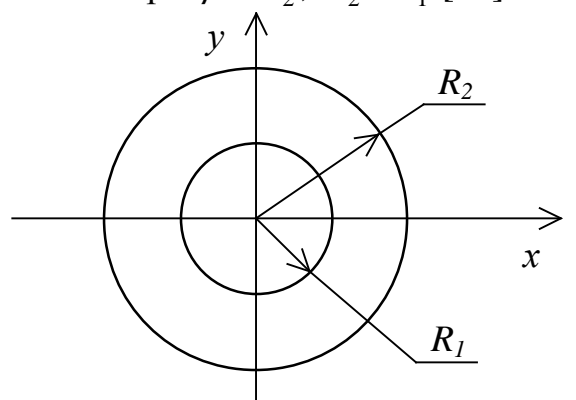

№37. Визначити напружено-деформований стан у нескінченій пластині при умові, що нагрівання відбувається за рахунок джерел тепла рівномірно розподілених по площі кругового кільця [21].

### **2.5. Числові розрахунки теплового та напруженодеформованого станів випробувального зразка**

Перший етап – обрати тип випробувального зразка. Він повинен відповідати типу випробувального установки, яка була запроектована. Можливі варіанти типів зразків відображені у табл. 5. Додаткові рекомендації – у табл. 9.

| Основні робочі зусилля випробувальної установки | Тип зразка (табл. 5) |  |  |  |  |
|-------------------------------------------------|----------------------|--|--|--|--|
| Розтягувальне                                   | 1)  9                |  |  |  |  |
| Стискувальне                                    | (1), 10)             |  |  |  |  |
| Розтягувальне та стискувальне                   |                      |  |  |  |  |
| Закручувальне                                   | (1), (2)             |  |  |  |  |
| Розтягувальне та закручувальне                  |                      |  |  |  |  |

*Таблиця 9.* **Додаткові рекомендації**

Другій етап – підібрати розміри зразка. Тут доцільно застосувати методи дисципліни "Опір матеріалів".

Спочатку необхідно оцінити максимально можливу геометричну характеристику робочого перерізу зразка за формулою  $A \le N / \sigma_{\text{max}}$ , де  $N -$  руйнівне зусилля,  $\sigma_{\text{max}}$  – максимальне напруження перерізу. Руйнівне зусилля повинне гарантувати вказаний у табл. 6 запас потужності випробувального устаткування (позначимо його як *k*), тобто  $N = N_{\text{max}} / k$ , де  $N_{\text{max}}$  – максимальне зусилля (або крутний момент), яке забезпечує устаткування. Величину <sup>σ</sup>*max* потрібно обчислити за формулою  $\sigma_{\text{max}} = \sigma_B / \alpha$ , де  $\alpha$  – теоретичний коефіцієнт концентрації напружень, який можна обрати, наприклад, згідно з рекомендаціями параграфів 32 та 59 підручника з опору матеріалів [23]. Формули для обчислення *A* приведені у таблиці 10.

| Тип напруженого стану                | Тип зразка<br>(табл. 5) | Формула для $A$       |
|--------------------------------------|-------------------------|-----------------------|
| Центральне розтягнення або стискання | $1) \dots 5$ , 9)       | площа перерізу        |
| Позацентрове розтягнення             | (6), (7), (8)           | $\approx 0.4t(b-h)$   |
| Згинання                             |                         | $\approx 0.2t(b-f)^2$ |
| Кручення                             |                         | $W_{K}/\sqrt{3}$      |

*Таблиця 10.* **Формули для обчислення параметра** *A*

Тут *t*, *b* та *h* відповідають позначенням на малюнках 6), 8) та 10) табл. 5;  $W_k$  – момент опору перерізу при крученні.

У випадку одночасного розтягнення та кручення трубчастого зразка потрібно:

• задатися відношенням  $D/\delta \approx (10...20)$ , де  $\delta$  – товщина стінки трубки;  $D$  – середній діаметр трубки;

• використовувати наближені формули для обчислення площі перетину  $A \approx \pi D\delta$  та полярного моменту опору при крученні  $W_p \approx \pi D^2 \delta / 2$  (див. параграф 57 у [23]);

• використовувати відповідну теорію міцності матеріалу для обчислення еквівалентного напруження.

Отримані значення розмірів зразка необхідно відкоригувати (у меншу сторону) відповідно до рекомендацій стандартів на випробувальні зразки. Якщо отримані розміри зразків оказалися завеликими для випробувального устаткування, їх потрібно зменшити.

Для подальшого проведення числових розрахунків із застосуванням методу скінчених елементів (МСЕ) необхідно створити розрахункову модель зразка. При цьому доцільно урахувати відповідні рекомендації [39 (розділ 1.6)], зокрема обов'язково використати властивості симетрії задачі. Допускається деяке спрощення геометрії у місцях, які віддалені від робочої частина зразка або майже не впливають на його тепловий та напружено-деформований стан (потрібне обґрунтування).

Для проведення розрахунків доцільно застосовувати середовище FEMAP + FEMAP Structural або FEMAP + NASTRAN, яке вивчалося на практичних заняттях з дисципліни "Числові методи в динаміці та міцності машин". Однак можна використовувати й інші, наприклад, SolidWorks + Cosmos, CATIA, OKA тощо. Нижче будемо орієнтуватися на  $FEMAP + FEMAP$  Structural.

На основі розрахункової моделі створюється скінченно-елементна модель зразка. Її можна створювати як безпосередньо [39 (розділ 3.4)], так і через геометричну модель зразка [39 (розділ 3.3)]. При цьому рекомендується створення тримірної або осесиметричної скінченно-елементної сітки другого порядку наближення, зі згущенням сітки у зонах, де очікується концентрація напружень. Термомеханічні характеристики матеріалу задані у Таблиці 6.

Якщо устаткування передбачає нагрів або охолодження зразка, необхідно провести розрахунки стаціонарного теплового стану зразка [39 (розділ 5)]. При цьому до скінченно-елементної моделі зразка прикладаються граничні умові, що відповідають розрахункової моделі зразка, яки, у свою чергу, повинні відповідати деякому типовому режиму нагріву зразка або його охолодження (для

МСЕ обов'язкова наявність граничних умов першого роду).

Розрахунки статичного напружено-деформованого стану потрібно провести у межах пружності матеріалу зразка з урахуванням теплових деформацій, якщо проводився розрахунок теплового стану [39 (розділ 6)]. Граничні умови повинні відповідати деякому типовому режиму навантаження та обов'язково мати ГУ 1-го роду.

З багатьох отриманих результатів (температури, переміщення, напруження тощо) необхідно роздрукувати екранне зображення розподілу на поверхні зразка тільки температури (якщо розраховувалась) та еквівалентних напружень (за Мизесом). Розподіл еквівалентних напружень у характерному перерізі зразка необхідно зобразити у вигляді епюри, графіку або таблиці. Додатково можна роздрукувати екранне зображення розподілу інших величин, які є характерними для задачі або доказують правильність прикладених граничних умов, наприклад, переміщень (засвідчують правильність прикладення ГУ 1-го роду, врахування симетрії задачі). Пояснення щодо виконання цих дій приведенні у [39 (розділ 8)].

Результати виконання цієї частини ДР бакалавра представляються у вигляді розділу у записці с такими підрозділами:

• вибір випробувального зразка та його розрахункової моделі;

• постановка крайових задач стаціонарної теплопровідності (якщо така задача розв'язувалася) та (термо)пружності;

• метод скінченних елементів (основні формули);

• створення скінченно-елементної моделі випробувального зразка (основні відомості, особливості);

• результати розрахунків та їх аналіз;

Оформлюється один плакат з основними відомостями про цю частину САР та ілюстраціями результатів розрахунків.

### **2.6. Числові розрахунки власних частот та відповідних власних форм крутних коливань системи з двома ступенями вільності**

Приклад

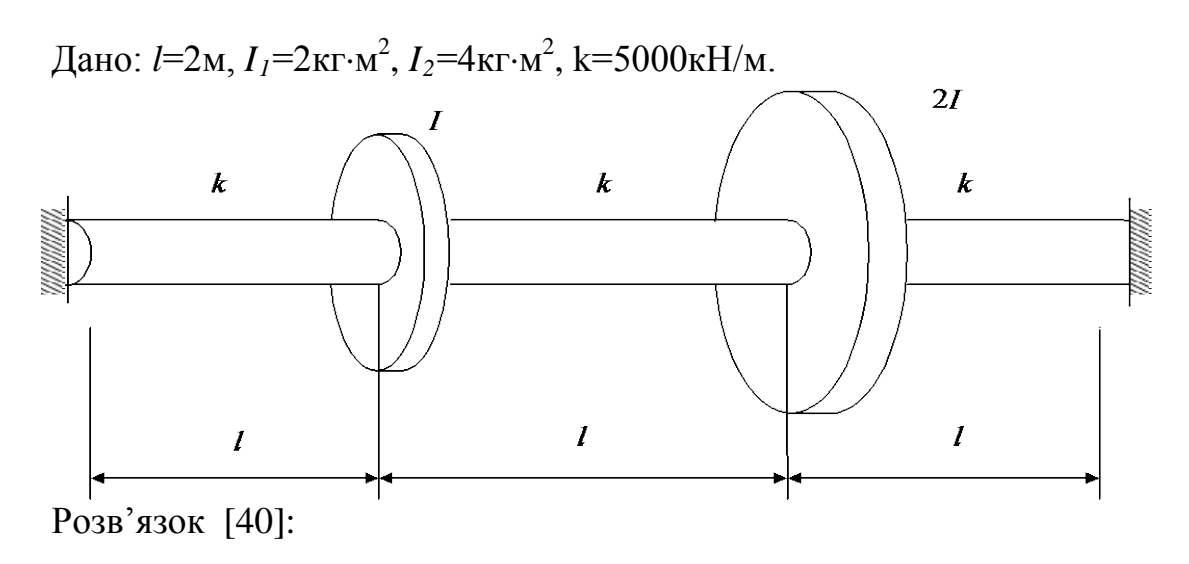

Запишемо вирази для кінетичної та потенціальної енергій :

$$
T = \frac{1}{2} \Big( I_1 \dot{\varphi}_1^2 + I_2 \dot{\varphi}_2^2 \Big) \Big| \, I = \frac{1}{2} \Bigg[ k \varphi_1^2 + \frac{1}{2} k (\varphi_2 - \varphi_1)^2 + k \varphi_2^2 \Bigg]
$$

Запишемо рівняння вільних коливань :

$$
\frac{d}{dt}\left(\frac{\partial T}{\partial \dot{\varphi}_j}\right) - \frac{\partial T}{\partial \varphi_j} = Q_j
$$

$$
Q_j = -\frac{\partial H}{\partial \varphi_j}, j = 1, 2.
$$

Отримаємо систему :

$$
\begin{cases}\nI_1 \ddot{\varphi}_1 + k \varphi_1 + k \varphi_1 - k \varphi_2 = 0; \\
I_2 \ddot{\varphi}_2 + k \varphi_2 + k \varphi_2 - k \varphi_1 = 0.\n\end{cases}
$$

або

$$
\begin{cases}\nI_1 \ddot{\varphi}_1 + 2k\varphi_1 - k\varphi_2 = 0; \\
I_2 \ddot{\varphi}_2 + 2k\varphi_2 - k\varphi_1 = 0.\n\end{cases}
$$

Складемо матриці інерції та жорсткості :

$$
[a] = \begin{pmatrix} I_1 & 0 \\ 0 & I_2 \end{pmatrix}, \qquad [c] = \begin{pmatrix} 2k & -k \\ -k & 2k \end{pmatrix}
$$

Запишемо рівняння вільних коливань в матричному вигляді :

$$
\begin{pmatrix} I_1 & 0 \\ 0 & I_2 \end{pmatrix} \begin{pmatrix} \ddot{\varphi}_1 \\ \ddot{\varphi}_2 \end{pmatrix} + \begin{pmatrix} 2k & -k \\ -k & 2k \end{pmatrix} \begin{pmatrix} \varphi_1 \\ \varphi_2 \end{pmatrix} = 0
$$

Після перетворень , та введення заміни :

$$
n^2 = \frac{k}{I}
$$

 $\mu$   $I_1 = I_1 I_2 = 2I_1$ Отримаємо:

$$
\begin{pmatrix} 2n^2 - \omega^2 & -n^2 \\ -n^2 & 2n^2 - 2\omega^2 \end{pmatrix} \begin{pmatrix} \Phi_1 \\ \Phi_2 \end{pmatrix} = 0
$$

Прирівнявши детермінант до нуля отримаємо :

$$
\det\begin{pmatrix} 2n^2 - \omega^2 & -n^2 \\ -n^2 & 2n^2 - 2\omega^2 \end{pmatrix} = 0
$$
\n
$$
\Rightarrow \omega^4 - 7500\omega^2 + 9375000 = 0
$$

Знайдемо корні цього рівняння :

$$
\omega_1^2 = 1585
$$
;  $\omega_2^2 = 5915$ 

Підставляємо значення частот.

$$
\omega_1^2 = 1585 \frac{1}{c^2} \cdot \left( \begin{array}{cc} 2n^2 - 1585 & -n^2 \\ -n^2 & 2n^2 - 2.1585 \end{array} \right) \cdot \left( \begin{array}{c} \Phi_{11} \\ \Phi_{12} \end{array} \right) = 0
$$

За умовою нормування  $\Phi_{11} = 1$ , звідки  $\Phi_{12} = 1,366$ .

$$
\omega_2^2 = 5915 \frac{1}{c^2}.
$$

$$
\begin{pmatrix} 2n^2 - 5915 & -n^2 \\ -n^2 & 2n^2 - 2 \cdot 5915 \end{pmatrix} \begin{pmatrix} \Phi_{21} \\ \Phi_{22} \end{pmatrix} = 0
$$

За умовою нормування  $\Phi_{21} = 1$ , звідки  $\Phi_{22} = -0,366$ . Умова ортогональності :

$$
\begin{aligned}\n\{1 \quad 1,366\} \begin{pmatrix} 2k & -k \\ -k & 2k \end{pmatrix} \begin{pmatrix} 1 \\ -0,366 \end{pmatrix} &= 0 \\
\{1 \quad 1,366\} \begin{pmatrix} 2,366k \\ -1,732k \end{pmatrix} &= 0 \\
\{1 \quad 1,366\} \begin{pmatrix} I & 0 \\ 0 & 2I \end{pmatrix} \begin{pmatrix} 1 \\ -0,366 \end{pmatrix} &= 0 \\
\{1 \quad 1,366\} \begin{pmatrix} I \\ -0,732I \end{pmatrix} &= 0\n\end{aligned}
$$

Розв'язок за методом Релея:

$$
\omega_i^2 = \frac{\{\Phi_{j_i}^T [c] \{\Phi_j\}}{\{\Phi_{j_i}^T [a] \{\Phi_j\}}}\n\n\{\Phi_{j_1}^T [c] \{\Phi_{j_1} = \{1 \quad 1,366\}\n\n\{\Phi_{j_1}^T [a] \{\Phi_{j_1} = \{1 \quad 1,366\}\n\n\{\Phi_{j_1}^T [a] \{\Phi_{j_1} = \{1 \quad 1,366\}\n\n\}
$$
\n
$$
\omega_i^2 = \frac{\{\Phi_{j_i}^T [c] \{\Phi_j\}}{\{\Phi_{j_1}^T [a] \{\Phi_{j_1} = \{1 \quad 1,366\}\n\n\}}\n\n= 9,464
$$

 $\omega_1^2 = 1585$ 

$$
\{\Phi\}_{1}^{T}[c](\Phi)_{1} = \{1 \quad -0,366\} \begin{pmatrix} 2k & -k \\ -k & 2k \end{pmatrix} \begin{pmatrix} 1 \\ -0,366 \end{pmatrix} = 15000
$$

$$
\{\Phi\}_{1}^{T}[a](\Phi)_{1} = \{1 \quad -0,366\} \begin{pmatrix} I & 0 \\ 0 & 2I \end{pmatrix} \begin{pmatrix} 1 \\ -0,366 \end{pmatrix} = 2,536
$$

 $\omega_2^2 = 5915$ 

Власні форми коливань.

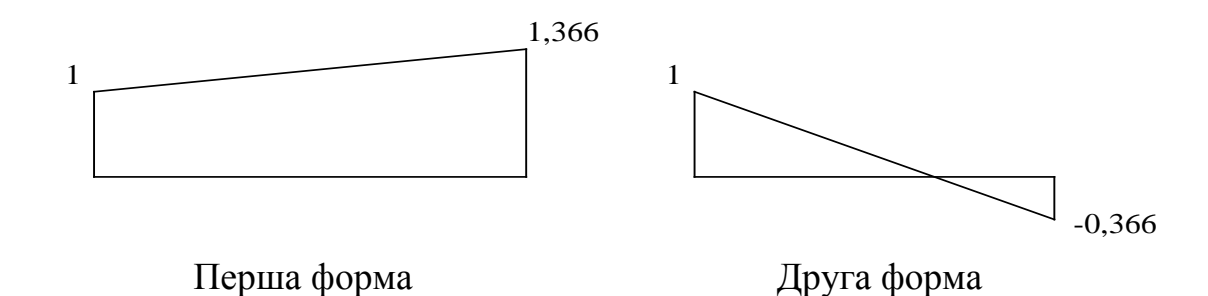

Для свого варіанта за формулами обчислити параметри коливної системи.

$$
I_{\rho} = \frac{\pi d^4}{32}; I_1 = \frac{\rho \pi D_1^4}{32} h_1, I_2 = \frac{\rho \pi D_2^4}{32} h_2, c = \frac{GI_{\rho}}{l}.
$$

де d – діаметр вала; *D1*, *D2* – діаметри коліс; ρ - густина матеріалу; *G* – мо-

### **2.7. Загальні вимоги до розділу дипломного проекту "охорона праці". Обсяг і оформлення розділу**

У розділі «Охорона праці» дипломант практично реалізує знання з охорони праці, які отримав при вивченні відповідних дисциплін з охорони праці.

Змістом розділу є аналіз умов праці на обраному робочому місці (виявлення шкідливих і небезпечних факторів виробничого середовища і порівняння їх з діючими нормативами, а також розробка заходів, націлених на утворення умов праці, що відповідають вимогам усіх норм і стандартів з охорони праці).

Всi прийнятi в дипломному проекті рішення, як технічні, так і організаційні, повинні відповідати вимогам Закону України "Про охорону праці" і Кодексу Законiв про працю, а також вимогам державних нормативних актiв про охорону працi України (ДНАОП), державних стандартiв України (ДСТУ), системи стандартiв безпеки працi (ССБТ), будiвельних норм i правил (ДБН, СниП), санітарних норм і правил безпеки (ДсанПіН), Закону України "Про пожежну безпеку", Закону України "Про об'єкти підвищеної небезпеки" тощо.

Розділ дипломного проекту «Охорона праці» оформляють окремим розділом обсягом 10-15 сторінок. Пiдроздiли глави оформлюються пiдзаголовками. На титульному листi пояснювальної записки дипломного проекту повинен бути пiдпис викладача-консультанта з розділу ОП.

Розділ «Охорона праці» складається з таких основних підрозділів:

**Вступ** (без назви) обсягом близько 0,5 сторінки.

**1. Аналіз шкідливих і небезпечних виробничих факторів (ШНВФ).**

**2. Інженерні рішення для забезпечення безпеки обладнання** (технологічного процесу, дільниці, цеху тощо).

**3. Розробка заходів з охорони праці (розрахункова частина).**

**4. Пожежна безпека.**

### **Висновки**

**Список використаної літератури** (наводиться в загальному списку дипломного проекту).

### **Зміст розділу Вступ**

У **вступі** коротко зазначаються особливості технологічного процесу чи обладнання, що проектується, стосовно проблем охорони праці та екології, які створюються під час застосування даної технології. Необхідно обгрунтувати зв'язок питань, якi розглядаються в даному роздiлi i в дипломній роботі в цiлому, висвітлити роль охорони праці для сучасного виробництва та довести необхідність розробки заходів з охорони праці у дипломному проекті. Зазначається мета та завдання розділу. Обсяг вступу - 0,5 стор.

Окремим параграфом цей пункт у змісті не виділяється.

У **підрозділі 1** аналізують наявність шкідливих та небезпечних факторів конкретного процесу, що проектується; наводять їх перелік, опис і коротку характеристику з урахуванням специфіки виробничого процесу; зазначаються причини виникнення ШНВФ, їх джерел, параметрів, якісних і кількісних характеристик; для порівняння наводяться нормативні показники ШНВФ з посиланням на нормативну літературу. Оцінюють рівень небезпеки й шкідливості виробничого процесу.

У **підрозділі 2** спочатку наводяться нормативні вимоги до технологічних процесів, виробничого приміщення, обладнання, організації робочих місць, персоналу, засобів індивідуального захисту працюючих та методів контролю виконання вимог безпеки праці у відповідності до основних нормативних документів та стандартів, на які даються посилання цих основних стандартів. Потім описують конкретні інженерні рішення щодо попередження травматизму і професіональних захворювань, які можуть бути зумовлені дією ШНВФ; наводять заходи та засоби колективного і індивідуального захисту та їх характеристики. При цьому враховують, що засоби індивідуального захисту використовують у тих випадках, якщо усі заходи колективного захисту не забезпечують належного захисного ефекту або в залежності від конкретних умов праці не можуть застосовуватись. Наводять дані про засоби індивідуального захисту, їх призначення, технічні характеристики та ефективність захисту.

#### *2.1. Мікроклімат виробничих приміщень*

Згідно з ДСТ визначаються категорія важкості робіт, що виконуються в приміщенні цеху, лабораторії, ОЦ, та період року. Складається таблиця санітарних норм параметрів мікроклімату, які порівнюються з фактичними даними.

#### *2.2. Шкідливі речовини в повітрі робочої зони*

Вказуються джерела виділення шкідливих речовин у виробничому приміщенні, лабораторії, ОЦ. Проводиться санітарна характеристика кожної шкідливої речовини - клас небезпечності, МДК, біологічна дія на організм людини (можливо, у вигляді таблиці). Порівнюється фактичний вміст шкідливих речовин у повітрі робочої зони (дані інструментальних вимірювань, взяти на преддипломній практиці або розрахунок) з допустимими концентраціями.

#### *2.3. Освітлення*

Вказуються види та системи освітлення, що використовуються в даному приміщенні. Згідно з нормами вказуються норми освітлення робочих місць, які порівнюються з фактичними даними.

### *2.4. Шум, вібрація, ультразвук, інфразвук*

Вказуються джерела шуму у виробничому приміщенні, а також, якщо вони є, вібрації, ультразвуку (УЗК), інфразвуку (ІФЗ). За згідно з типом виробничого приміщення наводяться норми за спектральним та загальним рівнем шуму (вібрації, УЗК, ІФЗ). Наводяться їх фактичні (розрахункові) значення. Проводиться їх порівняння.

#### *2.5. Виробничі випромінювання*

До виробничих випромінювань відносяться:

- випромінювання оптичного діапазону - ультрафіолетові (УФВ), лазерні (ЛВ), інфрачервоні (ІЧВ);

- електромагнітні випромінювання (ЕМВ) НЧ, ВЧ, УВЧ, НВЧ діапазонів;

іонізуючі випромінювання.

У даному параграфі слід вказати види та джерела виробничих випромінювань на робочому місці, згідно з нормативними документами. Навести норми по кожному виду випромінювань, які порівнюються з їх фактичними значеннями.

### *2.6. Небезпека ураження електричним струмом*

Вказуються припустимі травмонебезпечні місця та можливі причини ушкодження людей електричним струмом (внаслідок дотику до відкритих струмоведучих частин, до струмопровідних неструмоведучих елементів обладнання, що опинилися під напругою в результаті порушення ізоляції, а також ураження кроковою напругою та через електричну дугу).

Наводиться характеристика електричної мережі живлення із зазначенням кількості фаз, проводів, роду струму, напруги, частоти струму, режиму нейтралі. При необхідності розраховується сила струму, що проходить через тіло людини при можливих включеннях в електричне поле: при однофазному і однополюсному, також при двохфазному і двохполюсному дотику до струмоведучих елементів обладнання, що знаходяться під напругою, при замиканні фази на корпус обладнання або на землю, при дотику до обірваного і лежачого на землі проводу повітряної лінії електропередачі.

Розрахункове значення струмів порівнюється з допустимим], робиться висновок про небезпеку експлуатації електроустановок.

Називаються речовини, матеріали, відходи виробництва, елементи обладнання, що електризуються в процесі виробництва; в окремих випадках (при інженерній розробці захисту від статичної електрики) необхідно розрахувати потенціали, струми та енергію розрядів статичної електрики.

Згідно з ПБЕ приміщень цехів, лабораторій установки класифікуються за ступенем небезпеки ураження людей електричним струмом (без підвищеної небезпеки; з підвищеною небезпекою і особливо небезпечні).

### **3. Розробка заходів з охорони праці (розрахункова частина)**

У даному підрозділі слід грунтовно і повно викласти питання забезпечення безпеки обслуговуючого персоналу при експлуатації проектованого об'єкту. Конкретні організаційні та технічні заходи щодо попередження впливу на людину небезпечних і шкідливих чинників необхідно розробляти, виходячи з виробничих процесів.

При цьому потрібно розрахувати технічні засоби захисту обслуговуючого персоналу за основним шкідливим або небезпечним виробничим чинником, а також аргументовано довести необхідність їхнього застосування. Методи боротьби з іншими потенційними небезпеками, які зустрічаються на ділянці; описати, які рекомендації щодо використання тих або інших заходів і засобів захисту без розрахунку їхньої ефективності.

Не менш важливо розробити пропозиції щодо вдосконалення технологічного процесу, заходи щодо вдосконалення наукової організації праці та виробничої естетики.

З виявлених небезпечних та шкідливих факторів виділяються один-два найбільш несприятливих, щодо яких розробляються детальні заходи з охорони праці та робляться необхідні інженерні розрахунки (розрахункова частина). Обсяг розрахункової частини складає 10-15 % від обсягу розділу "Охорона праці".

### **4. Пожежна безпека**

При розробці даного підрозділу необхідно вказати всі вибухо- та пожежонебезпечні речовини і матеріали, що знаходяться на даному робочому місці і в приміщенні загалом, навести їх вибухо- та пожежонебезпечні характеристики (можливо, у вигляді таблиці). Визначити категорії приміщень з вибухопожежонебезпеки та пожежонебезпеки (А, Б, В, Г, Д) і класи робочих зон з вибухо- та пожежонебезпечності (В-I, В-Iа, В-Iб, В-Iг, В-II, В-IIа, та П-I, П-II, П-IIа, П-III). Слід провести короткий аналіз можливих місць і причин загорань і вибухів у приміщенні. При цьому потрібно виявити потенційні причини виникнення пожеж при технологічних процесах та експлуатації проектованого об'єкту (дати аналіз наявності пожежонебезпечних речовин на об'єкті, дати аналіз існуючих методів протипожежної профілактики). Потім слід вибрати засоби пожежогасіння (первинні або автоматичні установки пожежогасіння), засоби пожежної сигналізації.

Відповідно до ГОСТ 12.1.004-85 розробити засоби й заходи, що сприяють зниженню пожежної небезпеки (система запобігання пожежі та система пожежного захисту за ГОСТ 12.1.033-81, вид, кількість, розміщення й утримання первинних засобів пожежогасіння за ГОСТ 12.4.009-83, об'ємно-планувальне і технічне виконання об'єкта, засоби сповіщення і сигналізації про пожежу).

У **висновку** необхідно вказати основні результати, отримані при виконанні розділу "Охорона праці".

# **3. ПЕРЕДДИПЛОМНА БАКАЛАВРЬСКА ПРАКТИКА СТУДЕНТІВ.**

Основним завданням переддипломної практики студетів є закріплення теоретичних знань, які студенти отримали в процесі навчання, шляхом вивчення досвіду роботи підприємств, науково-дослідних інститутів і лабораторій, оволодіння виробничими та дослідницькими навичками, прогресивними методами організації виробництва, набуття навичок організаторської роботи у колективі.

Навчальним планом для спеціальності "Динаміка і міцність машин" передбачена переддипломна бакалаврська практика за темою дипломного проекту в VIII семестрі (4курс), nривалістю три тижні.

### **3.1. Мета і завдання переддипдломної практики для бакалаврів**

Переддипломна бакалаврська практика є завершальним етапом у циклі практичної підготовки студентів і маєнаступні мету і завдання: закріплення та розширення знань зі спеціальних дисциплін, які були одержані під час навчанняі; отримання навичок роботи спеціалістом-дослідником у галузі вивчення різноманітних аспектів міцності і напружено-деформованого стану конструкцій і їх елементів; вивчення літератури та іншої документації, яка необхідна для виконання бакалаврської дипломної роботи; вивчення чи розробка приладів, оснащення, пристосувань для виконання експериментальної частини дипломної науково-дослідної роботи з заданої тематики; виконання розділів дипломної роботи, пов'язаних з самостійною постановкою експерименту, використанням унікального обладнання, вибором математичної модел, та методу дослідження, вивчення правил техніки безпеки і охорони праці при роботі з приладами і установкам. В результаті проходження практики студенти повинні:

а) знати математичні методи розв"язання задач, методику постановки експерименту на стендах, де будуть проводитись експериментальні роботи за темою дипломної роботи; сучасні методи обробки експериментальних даних ; аналітичні та чисельні методи дослідження задачі, яка поставлена в дипломній роботі;

б) уміти користуватися сучасним математичним апаратом при розв"язанні інженерних задач; конструювати пристрої, оснащення для проведення експерименту; використовувати обчислювальну техніку в наукових дослідженнях; складати звіти за проведеними дослідженнями, реферати за вивченою літературою згідно з держав-ними стандартами; творчо підходити до розв'язання інженерних задач;

в) отримати навички самостійної роботи на експериментальному обладнанні; забезпечення фізичних умов експерименту, розробки нових експериментальних засобів та методик досліджень; роботи з науковою літературою; патентного пошуку, рефератів, доповідей..

### **3.2. Закріплення підприємств-баз практики**

Закріплення баз практики сприяє становленню та підсиленню довгострокових прямих контактів з підприєствами, а також розвитку кооперації між ними у справі підготовки бакалаврів. Оновлення баз має грунтуватися на аналізі підсумків проведення практики і повинно сприяти підвищенню якості та ефективності практичної підготовки студентів. Вибору баз практики повинна передувати ретельно проведена работа кафедри з вивчення виробничих та економічних можливостей підприємств, їх спроможності для проведення практики студентів за спеціальністю. При цьому повинні бути враховані перспективи економічного розвитку відповідних галузей промисловості, а також шляхи удосконалення підготовки фахівців. В разі необхідності вищий навчальний заклад може додатково укладати прямі угоди з підприємствами про виділення місць проходження практики студентами. Це мають бути кращі підприємства галузі, які б відповідали таким вимогам і мали високий рівень техніки та технології, організації і культури виробництва та науково-технічні зв'язки з університетом.

Основні бази практики:

1. Національний технічний університет України «Київський політехнічний інститут» (кафедра динаміки, міцності машин і опору матеріалів, інши кафедри університету).

2. Інститути Національної академії наук України за профілем :

- Інститут проблем міцності НАН України - головна база практики,

- Інститут механіки НАН України,

-Інститут надтвердих матеріалів НАН України,

- Інститут зварювання ім. Є.О.Патона НАН України,

- Інститут проблем матеріалознавства НАН України.

3. Конструкторські бюро та спеціалізовані організації

- ДП «АНТОНОВ» м .Київ ,

 - Державний науково-технічний центр ядерної та радіаційної безпеки м. Київ,

 - Український НДІ по прогнозуванню та випробуванню техніки та технологій (УкрНДІПВТ) Киівська обл. Васильківський р-н , с.м.т. Дослідницьке

- Тов « НВО БілоцерківМАЗ», м. Біла Церква.

- Локомотивне депо «Щорс» м. Щорс

-ТОВ НВО ФХЗМ «Червоний жовтень», м. Фастів

4. Комерційні профільні фірми та товариства

- ТОВ «НВП ТЕХНОТЕРМ» , м. Київ

- ОАО "Артем-контакт", Київ

- ЗАТ «Отіс», Київ

На цих виробництвах студенти набувають досвіду роботи за спеціальністю.

#### **3.3. Укладання угоди з підприємством про проведення виробничої**

#### **практики студентів**

Офіційною підставою для проведення виробничої практики студен-тів на виробництві є угода, яку укладають між собою вищий навчаль-ний заклад та підприємство . Угоди укладаються з підприємствами за заявкою кафедри.

Порядок подачі заявок і укладання угод регламентується наказом ректора та розпорядженням декана. В наказі обов'язково вказується: факультет, курс, група, прізвища, імена та по батькові студентів, які направляються на практику на дане підприємство, термін проход-ження практики, керівники практики від вузу, строки їх перебування на базі практики.

Керівник підприємства-бази практики видає наказ про практику, визначаючи в ньому порядок організації та проведення практики, заходи для створення необхідних умов студентам-практикантам для виконання ними програми практики, заходи щодо охорони праці та запобігання нещасних випадків. Здійснює контроль за дотриманням студентами внутрішнього розпорядку підприємства, інші заходи, які забезпечували б якісне проведення практики, призначає керівника практики від підприємства.

#### **3.4. Зміст практики.**

Протягом перших двох днів студенти повинні пройти інструктаж з техніки безпеки в лабораторії та на своєму робочому місці, ознайомитись з лабораторією, її структурою, існуючими нормами розташування обладнання, організацією робіт, пов'язаних з постановкою досліджень в галузі міцності матеріалів і конструктивних елементів та узгодити з керівниками календарний план проходження практики за етапами.

Детально вивчити літературу, що включає монографії, періодичні видання, а також науково-технічні звіти про виконання дослідження в даному відділі. Бажано попередньо ознайомитись з відповідними розділами реферативного журналу "Механіка". Основні питання, пов'язані з виконанням проекту мають бути законспектованими та доведеними до керівника.

Студент-практикант повинен досконало вивчити конструкцію, що досліджується, методику проведення експериментальних робіт за темою дипломного проекту. Дипломант в разі необхідності конструює пристрої, оснастку і бере участь в модернізації стендів та існуючих методик.

Протягом основного періоду практики дипломант повинен виконати всю експериментальну частину диплому, опрацювати результати експерименту і проаналізувати одержані результати.

У випадку, коли дипломна робота являє собою теоретичне дослідження, то після ознайомлення з основною літературою вибирається розрахункова модель, наводяться необхідні математичні викладки, складаються алгоритми і програми розрахунків на ЕОМ. Результати розрахунків подаються у вигляді таблиць і графіків.

Переддипломна практика проводиться у відповідності до робочої програми. В робочу програму входить календарний графік, в якому передбачається:

- оформлення та одержання перепусток на підприємство;

- вивчення правил техніки безпеки;

- виконання самостійних завдань на конкретних робочих місцях;
- оформлення щоденника практики;
- оформлення звіту;
- здача заліку з практики .

Cтудент має обов"язково виконувати правила внутрішнього розпорядку підп-

риємства. Індивідуальні завдання виконуються кожним студентом протягом переддипломної практики за темою практики, які використовуються в дипломній роботі.

### **Зразки індивідуальних завдань**:

- 1.Вплив транспортних вібрацій на біомеханічні характеристики фіксованих переломів кінцівок.
- 2.Експлуатаційні характеристики фрикційних накладок для автомобільного транспорту.
- 3.Вплив агресивних середовищ на деформаційні властивості технічних марок гум.
- 4.Кінетика накопичення пошкоджуваності для мостової сталі 15хснд при кручені.
- 5.Розрахунок пластин з композиційних матеріалів з дефектами типу розшарування.
- 6. Застосування метода початкових параметрів для визначення власних частот східчастих валів.
- 7.Вплив нелінійності навантажень в чисельних розрахунках на міцність фюзеляжу літака.
- 8.Розрахунок зварних з'єднань з врахуванням залишкових термічних напружень
- 9.Нелінійні коливання амортизатора верстатів.
- 10. Вплив температури на повзучість технічних марок гум.
- 11. Міцність елементів конструкцій з врахуванням накопичення пошкоджень при пружнопластичному навантаженні.
- 12. Про вплив висоти заряду вибухової речовини на значення кінематичних параметрів розльоту металевого диску.
- 13. Використання методу ньюмарка для аналізу коливань конструктивних елементів з тріщиною втоми.
- 14. Кінетика накопичення пошкоджень в алюмінієвому сплаві амг5м при розтягу.

# ДОДАТКИ (Форми документів)

#### Форма ДП-2 **МІНІСТЕРСТВО ОСВІТИ І НАУКИ, МОЛОДІ ТА СПОРТУ УКРАЇНИ НАЦІОНАЛЬНИЙ ТЕХНІЧНИЙ УНІВЕРСИТЕТ УКРАЇНИ "КИЇВСЬКИЙ ПОЛІТЕХНІЧНИЙ ІНСТИТУТ"**

Механіко-машинобудівний інститут (назва факультету, інституту) Кафедра Динаміки і міцності машин і опору матеріалів (назва кафедри) До захисту допущено

 **Завідувач кафедри**  $\frac{M.I. \text{ } B$ обир (підпис) (ініціали, прізвище)<br>  $\frac{1}{20}$  $20$  p.

# **ПОЯСНЮВАЛЬНА ЗАПИСКА**

до дипломного роботи освітньо-кваліфікаційного рівня "бакалавр" з напряму підготовки 6.050501 Динаміка і міцність машин(код та назва напряму підготовки або спеціальності)

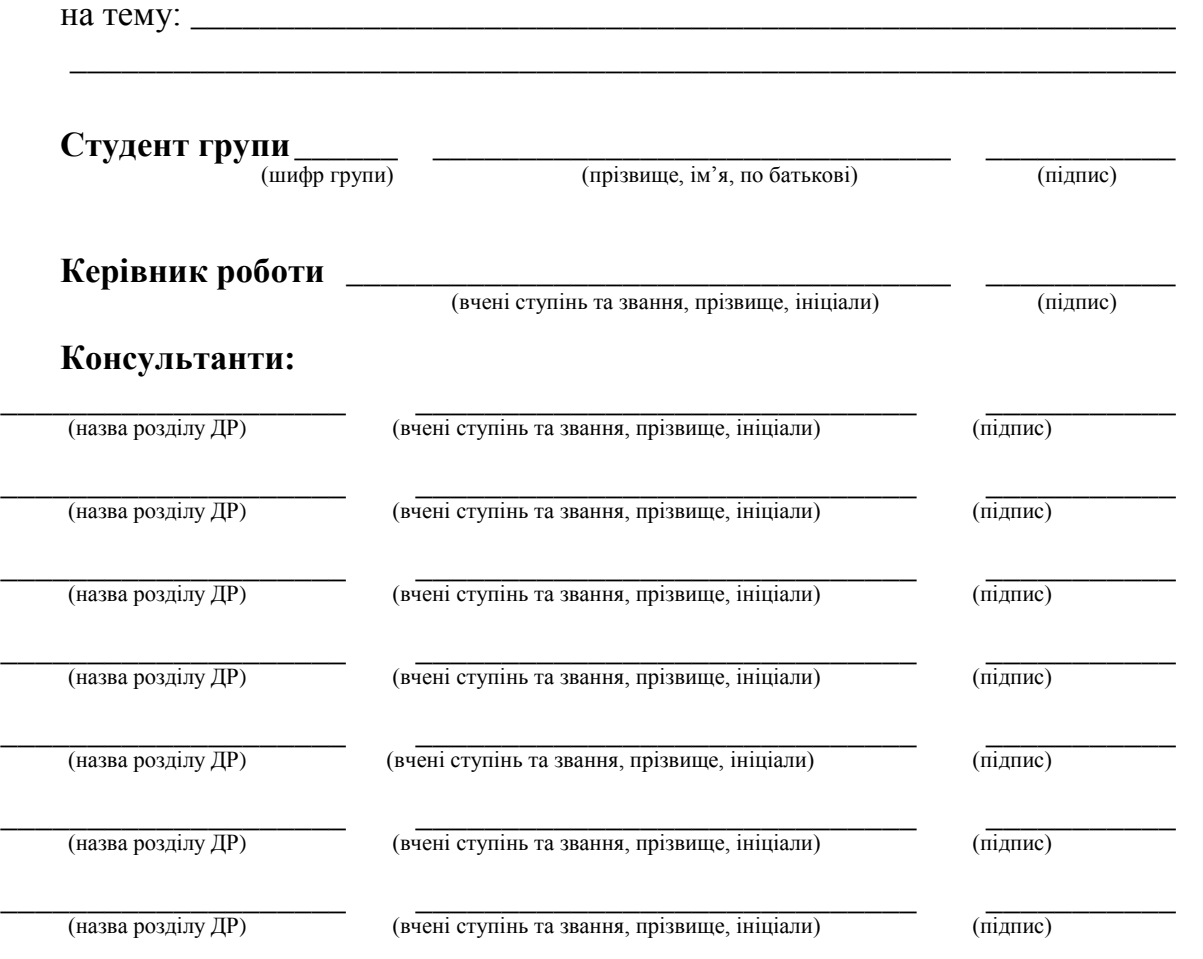

**\_\_\_\_\_\_\_\_\_\_\_\_\_\_\_\_\_\_\_\_ \_\_\_\_\_\_\_\_\_\_\_\_\_\_\_\_\_\_\_\_\_\_\_\_\_\_\_\_\_** \_\_\_\_\_\_\_\_\_\_\_ (назва розділу ДР) (вчені ступінь та звання, прізвище, ініціали) (підпис)

Київ – 20\_\_

### **Національний технічний університет України "Київський політехнічний інститут"**

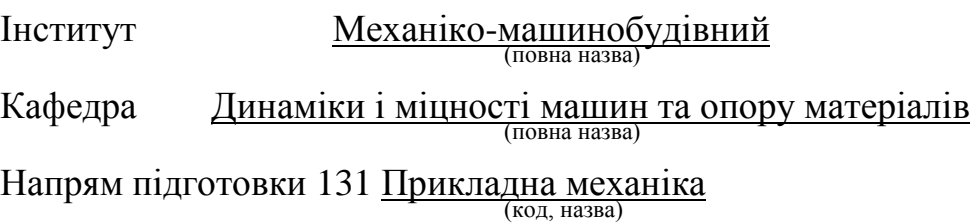

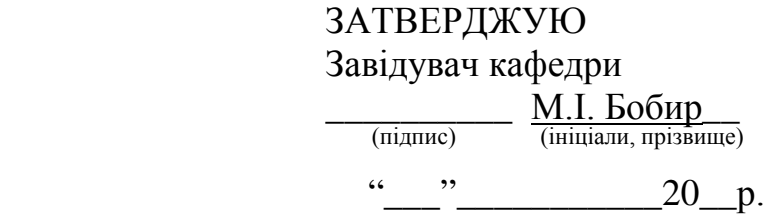

# **ЗАВДАННЯ на дипломну роботу освітньо-кваліфікаційного рівня** "<u>- бакалавр</u>" студенту \_\_\_\_\_\_\_\_\_\_\_\_\_\_\_\_\_\_\_\_\_\_\_\_\_\_\_\_\_\_\_\_\_\_\_\_\_\_\_\_\_\_\_\_\_\_\_\_ (прізвище, ім'я, по батькові) 1. **Тема роботи** \_\_\_\_\_\_\_\_\_\_\_\_\_\_\_\_\_\_\_\_\_\_\_\_\_\_\_\_\_\_\_\_\_\_\_\_\_\_\_\_\_\_\_\_\_\_\_\_ \_\_\_\_\_\_\_\_\_\_\_\_\_\_\_\_\_\_\_\_\_\_\_\_\_\_\_\_\_\_\_\_\_\_\_\_\_\_\_\_\_\_\_\_\_\_\_\_\_\_\_\_\_\_\_\_\_\_\_\_\_\_ \_\_\_\_\_\_\_\_\_\_\_\_\_\_\_\_\_\_\_\_\_\_\_\_\_\_\_\_\_\_\_\_\_\_\_\_\_\_\_\_\_\_\_\_\_\_\_\_\_\_\_\_\_\_\_\_\_\_\_\_\_\_ затверджена наказом по університету від "\_\_\_\_"\_\_\_\_\_\_\_\_ 20\_\_р. №\_\_\_\_\_\_ 2. **Термін здачі** студентом закінченої роботи "\_\_\_"\_\_\_\_\_\_20\_\_р. 3. **Вихідні дані до роботи** \_\_\_\_\_\_\_\_\_\_\_\_\_\_\_\_\_\_\_\_\_\_\_\_\_\_\_\_\_\_\_\_\_\_\_\_\_\_\_ \_\_\_\_\_\_\_\_\_\_\_\_\_\_\_\_\_\_\_\_\_\_\_\_\_\_\_\_\_\_\_\_\_\_\_\_\_\_\_\_\_\_\_\_\_\_\_\_\_\_\_\_\_\_\_\_\_\_\_\_\_\_ \_\_\_\_\_\_\_\_\_\_\_\_\_\_\_\_\_\_\_\_\_\_\_\_\_\_\_\_\_\_\_\_\_\_\_\_\_\_\_\_\_\_\_\_\_\_\_\_\_\_\_\_\_\_\_\_\_\_\_\_\_\_ *(визначаються кількісні або (та) якісні показники, яким повинен відповідати об'єкт проектування*

*наукового дослідження)*

4. **Перелік питань, які мають бути розроблені** *(формулюється у повному обсязі керівником ДР із попереднім узгодженням (за необхідності) з консультантами з окремих питань і може бути структурований за розділами (частинами): основний (-а), економічний (техніко-економічний)(-а), охорона праці тощо); формулювання питань повинно починатися словами: "Розробити...", Обґрунтувати...", "Оптимізувати...", "Провести аналіз...", "Розрахувати..." тощо)*:

\_\_\_\_\_\_\_\_\_\_\_\_\_\_\_\_\_\_\_\_\_\_\_\_\_\_\_\_\_\_\_\_\_\_\_\_\_\_\_\_\_\_\_\_\_\_\_\_\_\_\_\_\_\_\_\_\_\_\_

\_\_\_\_\_\_\_\_\_\_\_\_\_\_\_\_\_\_\_\_\_\_\_\_\_\_\_\_\_\_\_\_\_\_\_\_\_\_\_\_\_\_\_\_\_\_\_\_\_\_\_\_\_\_\_\_\_\_\_

а) основна частина \_\_\_\_\_\_\_\_\_\_\_\_\_\_\_\_\_\_\_\_\_\_\_\_\_\_\_\_\_\_\_\_\_\_\_\_\_\_\_\_\_\_\_

б) охорона праці та навколишнього середовища \_\_\_\_\_\_\_\_\_\_\_\_\_\_\_\_\_\_

 $\mathbf{B})$ 

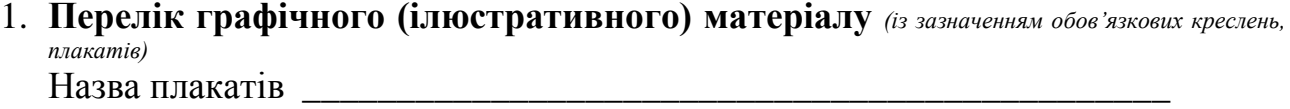

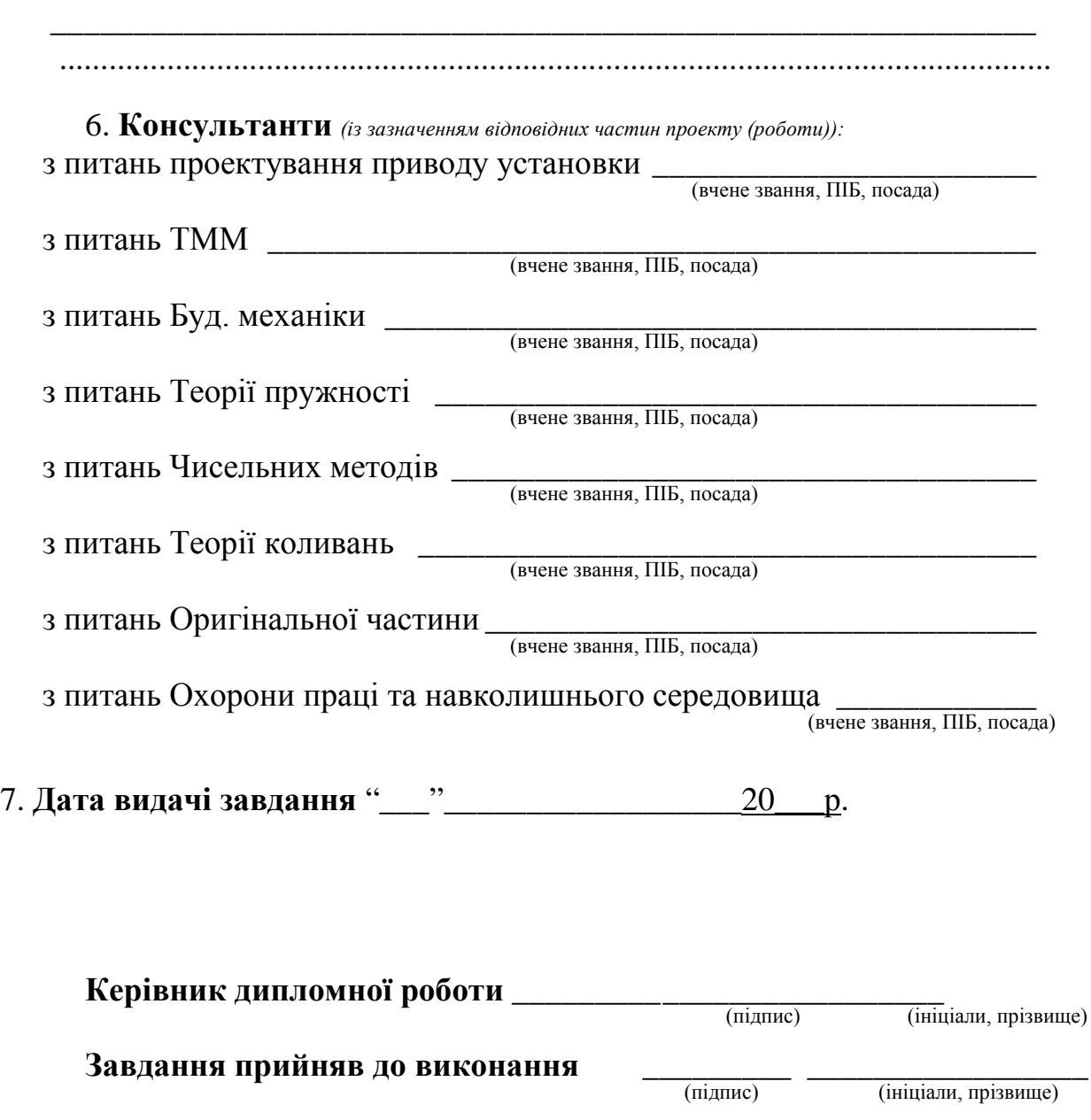

*Примітка: при друкуванні завдання зазначати лише відомості стосовно певного освітньо-кваліфікаційного рівня, виду кваліфікаційної роботи та форми навчання; виключати з тексту пояснення, надані курсивом, а також залишати в розділах лише необхідні позиції.* 

### ЗАТВЕРДЖУЮ Керівник дипломної роботи

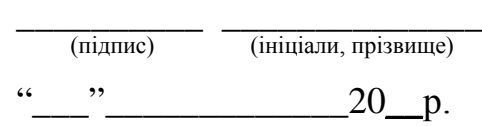

### **КАЛЕНДАРНИЙ ПЛАН-ГРАФІК виконання дипломної роботи**

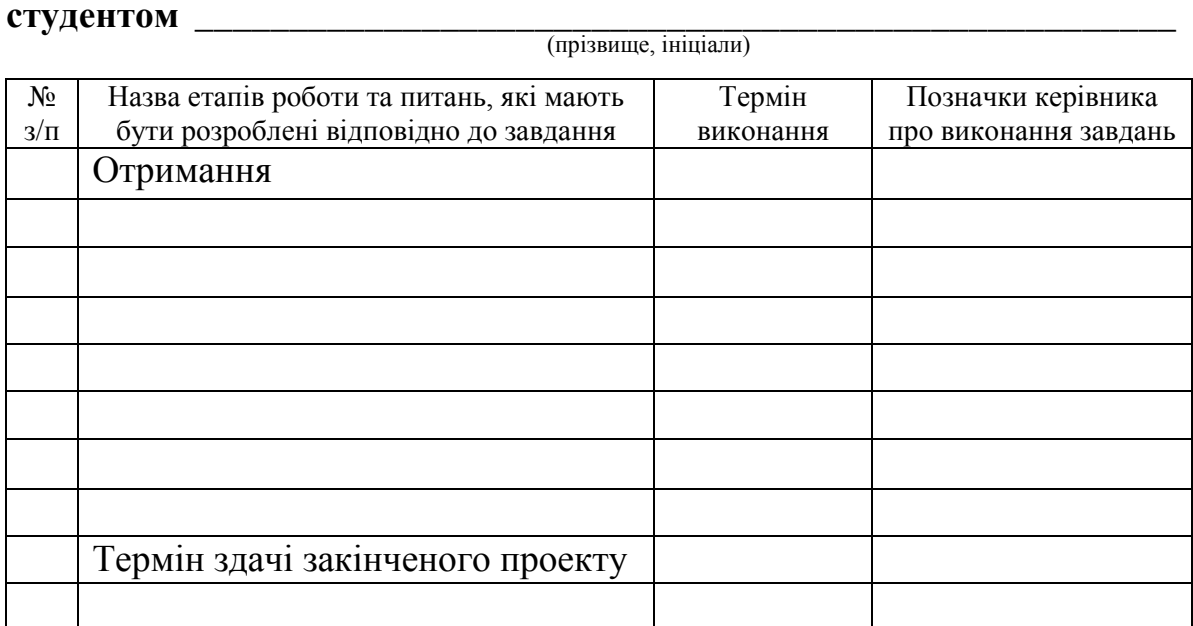

**Студент \_\_\_\_**\_\_\_\_\_\_\_\_\_\_ (підпис)

### **ВІДГУК**

**керівника дипломної роботи**

**освітньо-кваліфікаційного рівня "**бакалавр**"**

(назва ОКР)

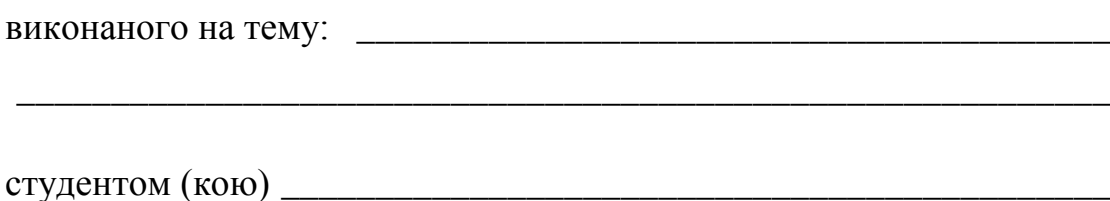

(прізвище, ім'я, по батькові)

**(складається у довільній формі із зазначенням: головної цілі дипломного проекту (роботи), в інтересах або на замовлення якої організації він виконаний (в рамках науково-дослідної роботи кафедри, підприємства, НДІ тощо); відповідності виконаного ДР завданню; ступеня самостійності при виконанні ДР; рівня підготовленості дипломника до прийняття сучасних рішень; умінь аналізувати необхідні літературні джерела, приймати правильні (інженерні, наукові) рішення, застосовувати сучасні системні та інформаційні технології, проводити фізичне або математичне моделювання, обробляти та аналізувати результати експерименту; найбільш важливих теоретичних і практичних результатів, апробації їх (участь у конференціях, семінарах, оформлення патентів, публікація в наукових журналах тощо); загальної оцінки виконаного ДР, відповідності якості підготовки дипломника вимогам ОКХ і можливості присвоєння йому відповідної кваліфікації; інші питання, які характеризують професійні якості дипломника)**

**Керівник дипломної роботи**

> \_\_\_\_\_\_\_\_\_\_\_\_\_\_\_\_\_\_\_\_\_\_\_ \_\_\_\_\_\_\_\_\_\_\_ \_\_\_\_\_\_\_\_\_\_\_\_\_\_\_\_\_\_\_ (посада, вчені звання, ступінь) (підпис) (ініціали, прізвище)

 $\overline{\phantom{0}}$ 

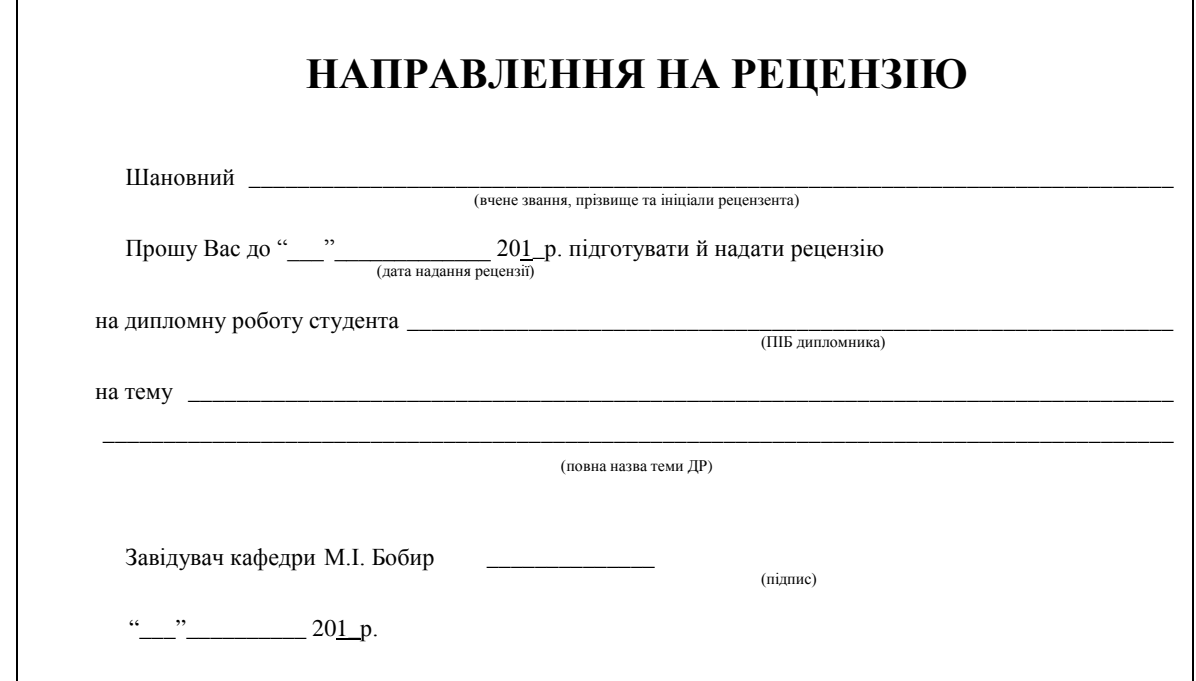

 $\mathbf{r}$ 

### **РЕЦЕНЗІЯ**

**на дипломну роботу**

**освітньо-кваліфікаційного рівня "** бакалавр **"**

(назва ОКР)

виконаний(у) на тему: \_\_\_\_\_\_\_\_\_\_\_\_\_\_\_\_\_\_\_\_\_\_\_\_\_\_\_\_\_\_\_\_\_\_\_\_\_\_\_ \_\_\_\_\_\_\_\_\_\_\_\_\_\_\_\_\_\_\_\_\_\_\_\_\_\_\_\_\_\_\_\_\_\_\_\_\_\_\_\_\_\_\_\_\_\_\_\_\_\_\_\_\_\_\_\_\_\_

студентом (кою) \_\_\_\_\_\_\_\_\_\_\_\_\_\_\_\_\_\_\_\_\_\_\_\_\_\_\_\_\_\_\_\_\_\_\_\_\_\_\_\_\_\_\_\_

(прізвище, ім'я, по батькові)

**(складається у довільній формі із зазначенням: відповідності ДР затвердженій темі та завданню на дипломне проектування; актуальності теми; реальності ДР (його виконання на замовлення підприємств, організацій, за науковою тематикою кафедри, НДІ тощо); глибину техніко-економічного обґрунтування прийняття рішень; ступеня використання сучасних досягнень науки, техніки, виробництва, інформаційних та інженерних технологій; оригінальності прийнятих рішень та отриманих результатів; правильності проведених розрахунків і конструкторсько-технологічних рішень; наявності і повноти експериментального (фізичного або математичного) підтвердження прийнятих рішень; якості виконання пояснювальної записки, відповідності креслень вимогам ДСТУ, ЕСКД; можливості впровадження результатів ДР; недоліків ДР; оцінки ДР за 4-бальною системою і можливості присвоєння дипломнику відповідної кваліфікації (формулювання згідно з навчальним планом напряму підготовки або спеціальності).**

#### **Рецензент**

\_\_\_\_\_\_\_\_\_\_\_\_\_\_\_\_\_\_\_\_\_\_\_\_\_\_\_\_\_\_\_\_\_\_\_\_\_ \_\_\_\_\_\_\_\_\_\_\_\_\_\_\_\_\_ (посада, вчені звання, ступінь) (підпис) (ініціали, прізвище)

Печатка установи, організації рецензента *(тільки для зовнішнього рецензента)*

### **МІНІСТЕРСТВО ОСВІТИ І НАУКИ, МОЛОДІ ТА СПОРТУ УКРАЇНИ НАЦІОНАЛЬНИЙ ТЕХНІЧНИЙ УНІВЕРСИТЕТ УКРАЇНИ "КИЇВСЬКИЙ ПОЛІТЕХНІЧНИЙ ІНСТИТУТ"**

<u>Механіко-машинобудівний інститут</u> (назва факультету, інституту)

Кафедра Динаміки і міцності машин і опору матеріалів (назва кафедри)

# **ЗВІТ З ПРЕДДИПЛОМНОЇ ПРАКТИКИ**

(бакалаври)

Тема індивідуального завдання:

\_\_\_\_\_\_\_\_\_\_\_\_\_\_\_\_\_\_\_\_\_\_\_\_\_\_\_\_\_\_\_\_\_\_\_\_\_\_\_\_\_\_\_\_\_\_\_\_\_\_\_\_\_\_\_\_\_\_\_\_\_\_\_\_

\_\_\_\_\_\_\_\_\_\_\_\_\_\_\_\_\_\_\_\_\_\_\_\_\_\_\_\_\_\_\_\_\_\_\_\_\_\_\_\_\_\_\_\_\_\_\_\_\_\_\_\_\_\_\_\_\_\_\_\_\_\_\_\_

Виконав: студент групи МП-\_\_\_ Бойко С.І.

Прийняв: к.т.н., доц. \_\_\_\_\_\_\_\_\_\_\_\_

Київ НТУУ "КПІ" 201\_\_

**Національний технічний університет України "Київський політехнічний інститут»**

(повне найменування вищого навчального закладу)

### **ЩОДЕННИК ПРАКТИКИ**

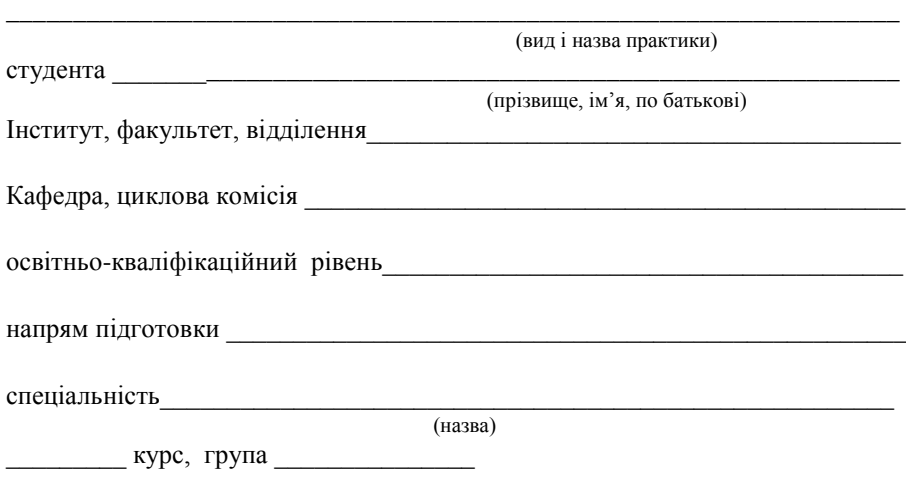

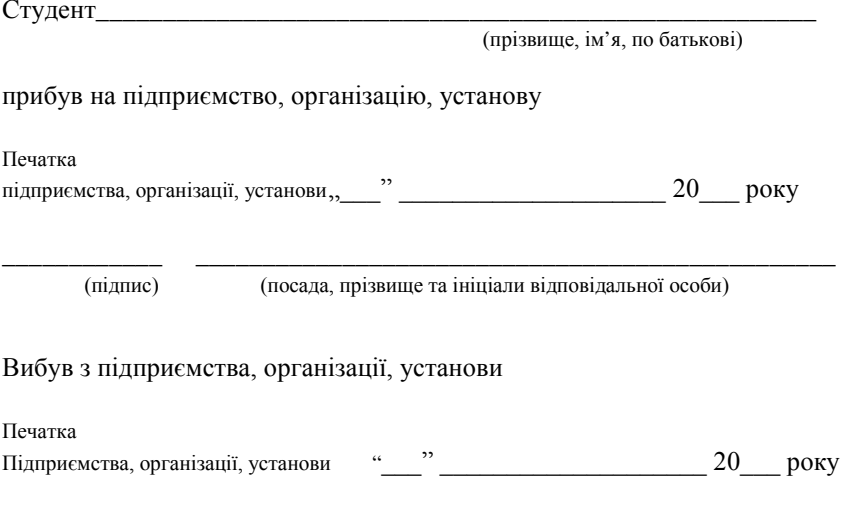

\_\_\_\_\_\_\_\_\_\_\_\_\_ \_\_\_\_\_\_\_\_\_\_\_\_\_\_\_\_\_\_\_\_\_\_\_\_\_\_\_\_\_\_\_\_\_\_\_\_\_\_\_\_\_\_\_\_\_\_\_\_ (підпис) (посада, прізвище та ініціали відповідальної особи)

#### **Календарний графік проходження практики**

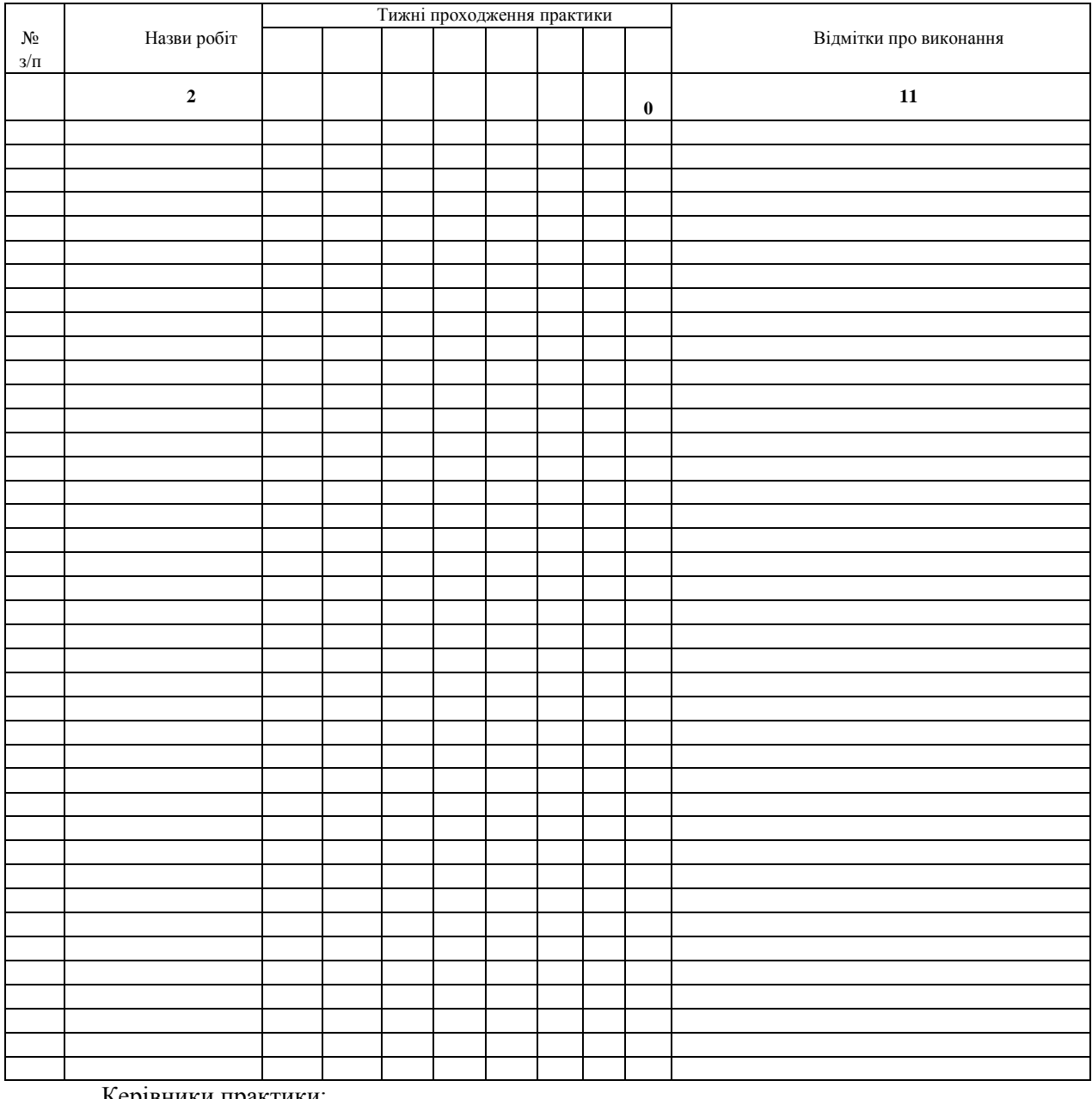

Керівники практики:

від вищого навчального закладу

(підпис) (прізвище та ініціали)

від підприємства, організації, установи

(підпис) (прізвище та ініціали

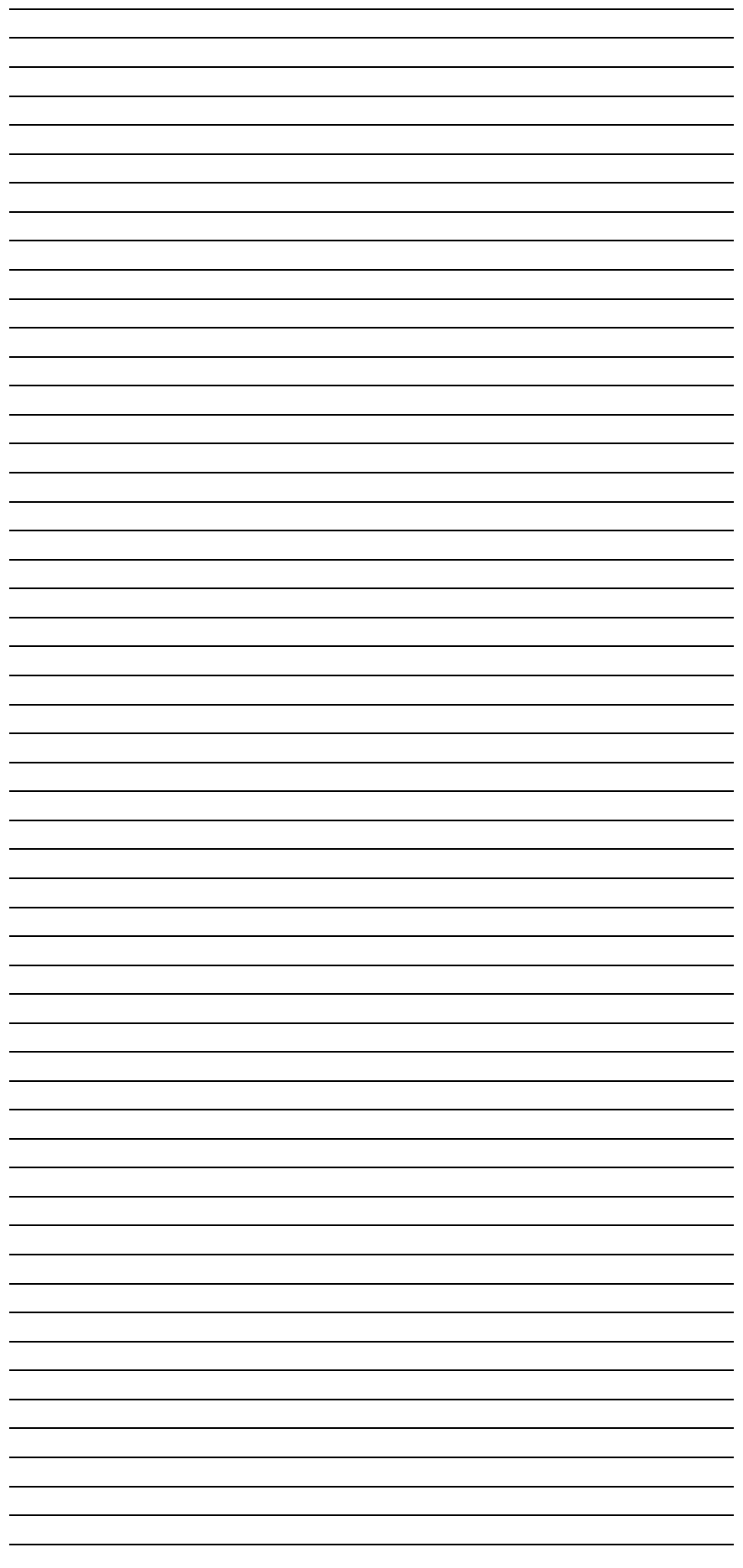

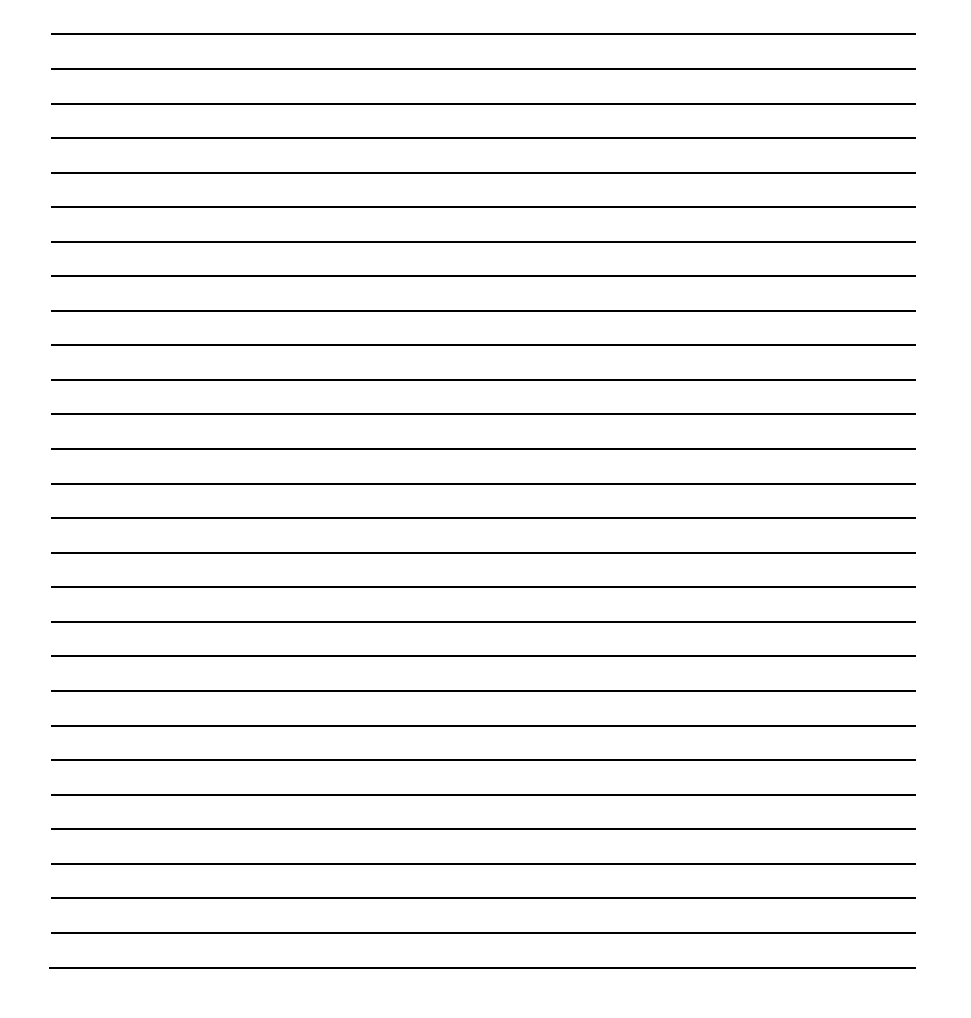

#### **Відгук і оцінка роботи студента на практиці**

\_\_\_\_\_\_\_\_\_\_\_\_\_\_\_\_\_\_\_\_\_\_\_\_\_\_\_\_\_\_\_\_\_\_\_\_\_\_\_\_\_\_\_\_\_\_\_\_\_\_\_\_\_\_\_

(назва підприємства, організації, установи)

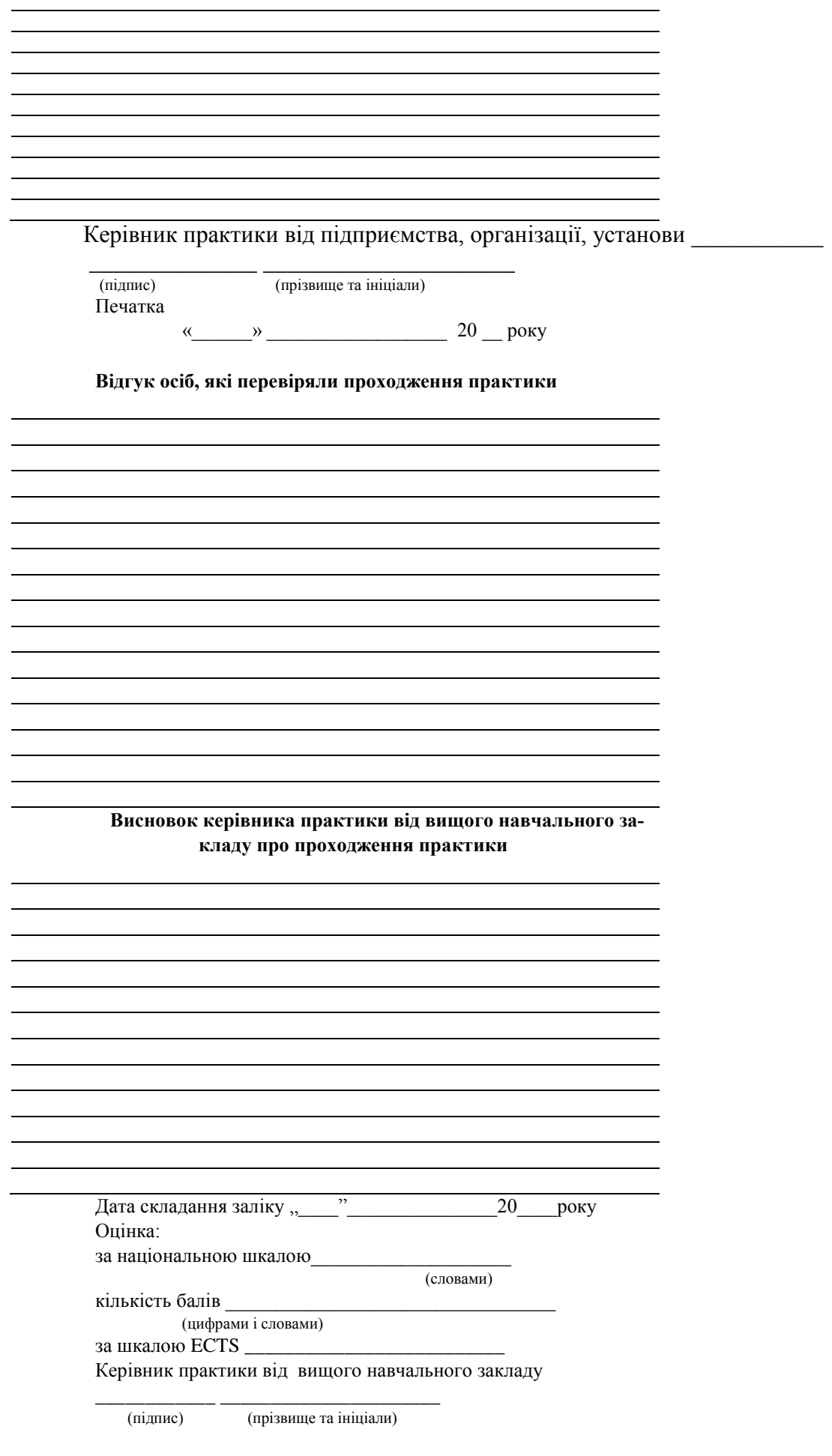

# **СПИСОК ЛІТЕРАТУРИ**

1. Проектирование электромеханического привода машины для исследований механических свойств материалов. Методические указания к курсовому проектированию по динамике и основам проектирования машин / Сост. Заховайко А.А. – К.: КПИ, 1988.

2. Проектування привода випробувальної машини. Методичні вказівки до курсового проектування з деталей машин / Укл. Ковальчук Б.І., Заховайко А.А. – К.: НТУУ "КПИ", 2004.

3. Павлище В.Т. Основи конструювання та розрахунок деталей машин: Підручник для вузів. – К.: Вища шк., 1993.

4. Дунаев П.Ф., Леликов О.П. Конструирование узлов и деталей машин. Изд. 6-е. – М.: Высшая школа, 2000.

5. Проектирование механических передач: Учебно-справ. пособие / Под реж С.А. Чернавского. Изд. 6-е. – М.: Машиностроение, 1984.

6. Киркач Н.Ф., Баласанян Р.А. Расчет и проектирование деталей машин. – Х.: Основа, 1991.

7. Детали машин. Атлас конструкций / Под ред. Д.Н. Решетова. Изд. 5-е в двух частях. – М.: Машиностроение, 1992.

8. Цехнович Л.И., Петриченко И.П. Атлас конструкций редукторов. – К.: Вища шк., 1990.

9. Дьяченко С.К., Столбовой С.В. Детали машин. Атлас конструкций. – К.: Техніка, 1984.

10. Профілювання циліндричного евольвентного зачеплення з використанням персональної ЕОМ. Методичні вказівки до курсового проекту з дисципліни "Теорія механізмів і машин" для студентів спеціальності "Динаміка і міцність машин" / Укл.: О.П.Заховайко, О.Б.Овсієнко, О.М.Протащук та ін.- К.: НТУУ "КПІ", 2000. – 40 с.

11. Чемерис О.М. Методичні вказівки до розв'язування задач симетричного згину круглих пластин з дисципліни "Будівельна механіка машин" для студентів спеціальності ДММ.  $-$  K.: KIII, 1992.

12. Лурье А.И. Теорuя упругостu. – М.: Наука, 1970.

13. Рекач В.Г. Руководство к решению задач по теории упругости. – М.: Высшая школа, 1966.

14. Колтунов М.А., Васильев Ю.Н., Черных В.А. Прочность цилиндрических тел.

15. Мусхелишвили Некоторые основные задачи математической теории упругости. – М.: Наука, 1966. – 707с.

16. Савин Г.Н. Концентрация напряжений около отверстий. – М.: Гостехиздат, 1951. – 468с.

17. Арутюнян, Абрамян Кручение упругих тел. – М.: Физматлит, 1963. – 686с.

18. Новацкий Теория упругости. – М.: Мир, 1975.

19. Уфлянд Я.С. Интегральные преобразования в теории упругости. – М.: Изд-во АН СССР, 1963. - 367с.

20. Коваленко А.Д. Основы термоупругости. – Киев: Наукова думка, 1970. – 305с.

21. Коренев В.Г. Задачи теории теплопроводности и термоупругости. – М.: Наука,1980.

22. Савин Г.Н. Распределение напряжений около отверстий. – Киев: Наукова думка, 1968.

23. Опір матеріалів / Підручник. Під ред. Г.С.Писаренка. К.: Вища школа, 1993. – 655 с.

24. Биргер И.А., Шорр Б.Ф., Иосилевич Г.Б. Расчет на прочность деталей машин: Справочник. 3-е изд., перераб. доп. – М.: Машиностроение, 1979. – 702 с.

25. Иванов М.Н., Детали машин. Учеб. для машиностр. спец. вузов. 4-е изд., перераб. – М.: Высш. шк., 1984. – 336 с.

26. Курсовое проектирование деталей машин / В.Н.Кудрявцев, Ю.А.Державец, И.И.Арефьев и др.; Под общ. Ред. В.Н.Кудрявцева: Учебное пособие для студентов машиностроительных специальностей вузов. – Л.: Машиностроение, 1984. – 400 с.

27. Корн Г., Корн Т. Справочник по математике. Для научных работников и инженеров. – М.: Наука, 1984. – 831 с.

28. Хан Х. Теория упругости: Основы линейной теории и ее применения: Пер. с нем. – М.: Мир, 1988. – 344 с., ил.

29. Работнов Ю.Н. Механика деформируемого твердого тела. – М.: Наука, 1988. – 712 с.

30. Лыков А.В. Теория теплопроводности. – М.: Высш. шк., 1967. – 599 с.

31. Писаренко Г.С., Лебедев А.А. Деформирование и прочность материалов при сложном напряженном состоянии. – К.: Наук. думка, 1976. – 416 с.

32. Зенкевич О. Метод конечных элементов в технике. – М.: Мир, 1975. - 539 с.

33. Зенкевич О., Морган К. Конечные элементы и аппроксимация. – М.: Мир, 1986. – 318 с.

34. Бате Н., Вилсон Е. Численные методы анализа и метод конечных элементов. – М.: Стройиздат, 1982. - 447 с.

35. Рудаков К.М. Конспект лекцій з дисципліни "Числові методи в динаміці та міцності машин". Частина I. К.: НТУУ "КПІ", НВЦ "Надійність", 2000. – 105 с.

36. Рудаков К.М. Конспект лекцій з дисципліни "Числові методи в динаміці та міцності машин". Частина IІ. К.: НТУУ "КПІ", НВЦ "Надійність", 2000. – 105 с.

37. Шимкович Д.Г. Расчет конструкций в MSC/NASTRAN for Windows. М.: ДМК Пресс, 2001. – 448 с., ил. (Серия "Проектирование").

38. Шимкович Д.Г. Расчет конструкций в MSC/NASTRAN for Windows. М.: ДМК Пресс, 2004. – 700 с., ил. (Серия "Проектирование").

39. Рудаков К.М. FEMAP. Геометричне та скінченно-елементне моделювання конструкцій для розрахунків у MSC.Nastran: Посібник. – К.: НТУУ "КПІ", 2005. – 210 с. (ел. версія)

40. Василенко Н.В. Теория колебаний. – Киев: Вища школа, 1992. – 423с.

41. Василенко М.В., Алексейчук О.М. Теорія коливань і стійкості руху: Підручник. – Київ: Вища шк., 2004. – 525с.

42. Закон України «Про охорону праці». – К., 1992.

43. Закон України «Про пожежну безпеку». – К., 1993

44. Основи охорони праці / К. Н. Ткачук, М. О. Халімовський, В. В. Зацарний та ін. // За ред. К. Н. Ткачука і М. О. Халімовського. − К.: Основа, 2006. – 448 с.

45. Сабарно Р.В. и др. Электробезопасность на промышленных предприятиях. - К.:Техніка, 1991.-285 с.

46. Справочник по охране труда на промышленных предприятиях. К.Н. Ткачук, Д. Ф. Иванчук, Р. В. Сабарно и др.-К.: Техника, 1991. -286 с.

47. Ткачук К.Н., Зацарний В.В. та ін. Охорона праці та промислова безпека. Навчальний посібник. – К.: Лібра, 2010. – 559 с.

48. Положення про організацію дипломного проектування та державну атестацію студентів НТУУ «КПІ»./Уклад. В.Ю.Угольніков. За аг. Ред.. Ю.І.Якименка – К:ВПК «Політехніка», 2006. – 84с.